## **EROS COMUNELLO**

**Desenvolvimento de uma Metodologia Computacional para a Identificação, Contagem e Mensuração de Calcificações Relacionadas com Neurocisticercose em Imagens de Tomografia Computadorizada**

> **Dissertação a ser apresentada como requisito parcial à obtenção do grau de Mestre. Curso de Pós-Graduação em Ciência da Computação, Universidade Federal de Santa Catarina. Orientador:**

> **Prof. Dr. rer.nat. Aldo von Wangenheim**

#### **FLORIANÓPOLIS 1999**

## **EROS COMUNELLO**

# **Desenvolvimento de uma Metodologia Computacional para a Identificação, Contagem e Mensuração de Calcificações Relacionadas com Neurocisticercose em Imagens de Tomografia Computadorizada**

**Dissertação aprovada como requisito parcial à obtenção do grau de Mestre no Curso de Pós-Graduação em Ciência da Computação da Universidade** Federal de Santa<sub>l</sub>Catarina, bela banca formada pelos professores:

**Orientador:**

**/Prof. [\$r. tehnat. Aldo voh Wangenheim Departamento de Informática^ Estatística, UFSC**

**Prof. Dr. rer.nat. Michael M. Richter Informatik, Universität Kaiserslautern (Alemanha)**

1111101

**/Prof. Dr. Jortje Muniz Barreto Departamento de Informátícà e Estatística, UFSC**

Prof. Dr. João Bosco Mota Alves Departamento de Informática e Estatística, UFSC

**Prof. M.Sc. Paulo C. Trevisol Bittencourt Departamento de Clínica Médica - UFSC**

**Florianópolis, setembro de 1999.**

#### <span id="page-2-0"></span>**AGRADECIMENTOS**

**Gostaria de agradecer a todos que de uma forma ou de outra vem auxiliando em meus estudos e desbravamentos pessoais que estou fazendo para seguir dentro da pesquisa.**

**A minha esposa, obrigado pela sua compreensão pelas noites que venho dedicando a esses estudos e pelo apoio concedido.**

**Ao meu filho Matheus, que está por vir, é também por você que estou fazendo isso.**

**Ao prof. Aldo, obrigado pelo seu empenho e confiança depositados sobre a minha pessoa, espero continuar sempre retribuindo.**

**Ao Vinny, pelo esforço e dedicação, que não foi pouca, durante as dificuldades encontradas com o Smalltalk.**

**Ao Silvio, pelas correções feitas sempre que possível.**

**Ao André Bortolon, um obrigado pela sua ajuda.**

**Aos colegas de projeto, obrigado por escutar meus desabafos na hora do stress.**

**Ao Prof. Richter, por me aceitar como orientando para o futuro doutorado.**

**E, outros que não foram citados mas que contribuíram ou estão ainda contribuindo nesta pesquisa, o meu muito obrigado.**

## <span id="page-3-0"></span>**INDICE**

 $\sim 10^6$ 

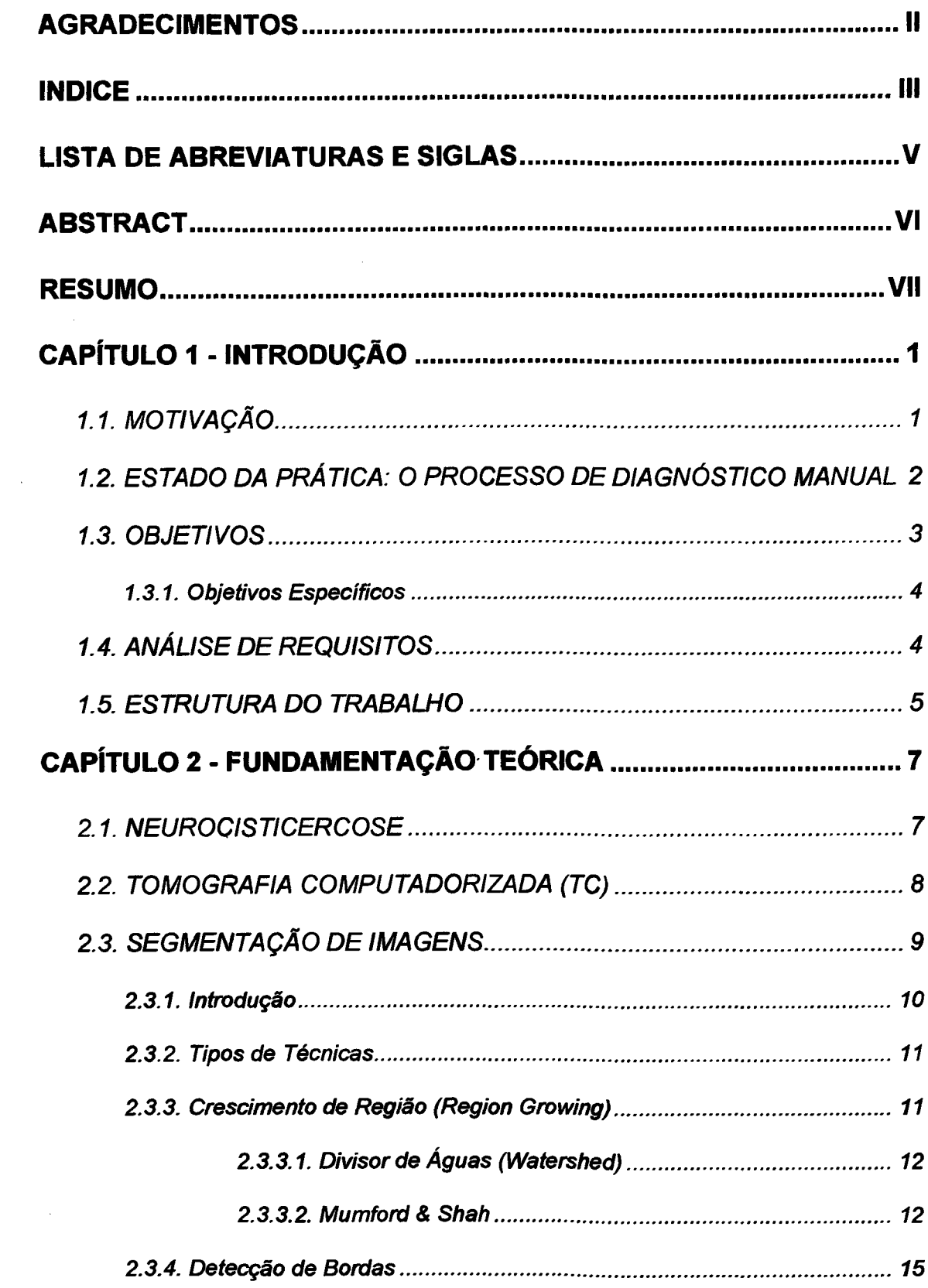

 $\sim 10^{-1}$ 

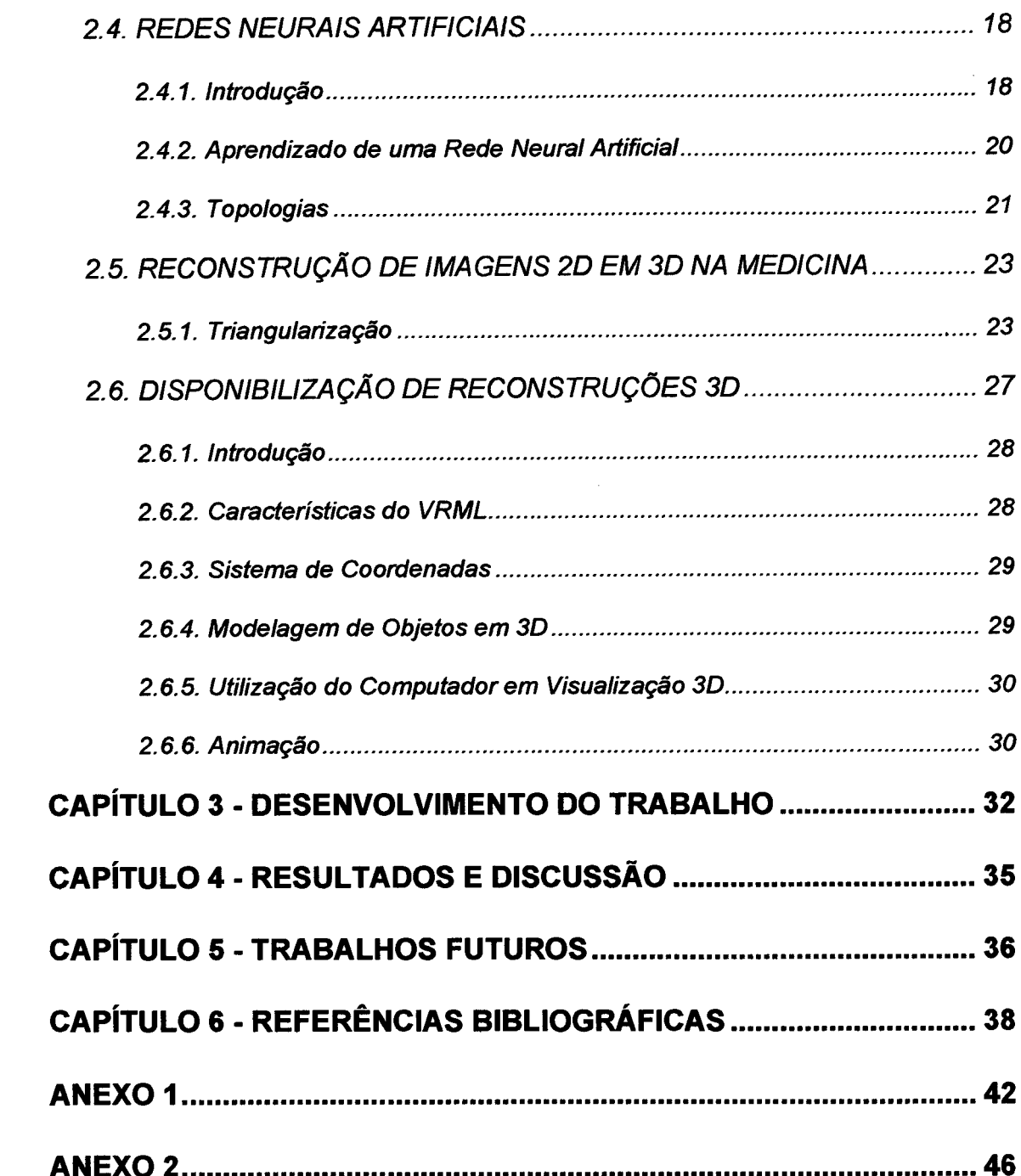

## <span id="page-5-0"></span>**LISTA DE ABREVIATURAS E SIGLAS**

- **2D Duas Dimensões**
- **3D Três Dimensões**
- **TC Tomografia Computadorizada**
- **NC Neurocisticercose**
- **RNA Redes Neurais Artificiais**
- **SNNS Stuttgart Neural Network Simulator**
- **SUS Serviço Único de Saúde**
- **TAC Tomografia Axial de Crânio**
- **Tl Trabalho Individual**
- **VCA Linha Vertical**

#### <span id="page-6-0"></span>**ABSTRACT**

#### **Development of a Computational Methodology for Identification, Counting and Measuring of Calcifications Related with Neurocysticercosis in Computed Tomography Scans.**

#### *EROS COMUNELLO*

#### *Prof. Dr. rer. naL ALDO VON WANGENHEIM- Orientador*

A common parasitosis in South Brazil and other tropical and subtropical environments is neurocysticercosis (NC). It has been shown that 26% to 35% of all Brazilian patients with partial epilepsy have intracranial cysticercus as etiology, thus being this a major cause of epilepsy in developing countries. Before the use of computed tomography (CT) scans was widespread, only 20% to 30% of patients with partial epilepsy were suspected of having an intracranial organic etiology. The tomographic investigation on these patient groups demonstrated the existence of a high rate of secondary epilepsy, which can be up to 55% - 65%.

Cysticercus cellulosae is the larval form of the Taenia solium, one of the most common intestinal parasitic diseases. In fact, one of the main etiology in epilepsy and is the most common parasitic disease of the central nervous system in the developing countries. The diagnosis can be performed through clinical history, epidemic discoveries and ratified with complementary exams, such as the analysis of the brain- spinal liquor and neuroimagery. Reliable diagnosis confirmation is considered to be only possible through biopsy.

With the recent progress of neuroimagery, CT has become the better reliable method for the diagnosis of NC. It has also the advantage of informing about the activity or not of disease. The practice of neuroradiological diagnosis of calcified lesions or cystic findings in the cerebral parenchyma through CT has shown that neuroradiological findings cannot, in certain situations, correspond exactly to the anatomopathological result of necropsy and there are some differences between tomographic NC diagnosis and anatomopathological findings, as demonstrated in experiments using pigs showing NC. Those differences may have occurred due to difficulties for the medical staff to discriminate NC calcifications appearing in contiguous slices as one or two lesions, as well as due to overlooked small calcifications.

In the scope of this research, we developed a computer vision method for the detection of NC-related lesions. It was implemented as a graphic software tool to assist radiologists in performing better, more reliable and simpler diagnosis. The system counts and measures the calcifications related to NC in CT scans, reducing errors regarding visual inspection. The system increases diagnosis quality through:

a) providing a correlation of findings in different slices of the same volume, automatically relating findings belonging to the same lesion, reducing lesion counting errors during visual inspection;

b) providing better quantitative data through automated measurement of cysticercuses' volumes;

c) providing data about the position of lesions (in CT coordinates).

This research work was performed in the scope of the Cyclops Project, which is a Brazilian-German Cooperation Project aimed on the development of intelligent software tools for the support of radiological diagnosis. The aim of this particular work was to develop a method for the automated detection of NC-suspect areas in CT scans found in common hospitals. The requirements for this method were stated together with radiologists and neurologists participating on the Project. The main target was that this method should be useful to implement a tool to facilitate the identification, counting and measurement of calcifications related to NC in CT scans, mainly reducing errors and providing better quantitative data. There were 4 general objectives that were taken into account during development of this method:

1. It should enable the reliable detection of NC-suspect areas, slice-by-slice, highlighting them in different colours on the scan images. Another, non-NC related calcifications, should not be highlited. This discrimination should be performed automatically.

2. Since the association of findings that appear in more than one slice to the same lesion seems to be one of the most important error sources in counting of lesions, the method should enable a spatial analysis of the whole CT volume after classification of NC-suspect areas, associating automatically findings in different slices that could pertain to the same lesion.

3. The method should enable the handling of both, modem helicoidal scans and also data generated in development countries' hospitals, taken with old CT scans with slice thicknesses from up to 1 cm

4. It should be possible to provide data about the location of NC-suspect areas, thus providing information for further studies relating NC and epilepsy.

Besides implementation and tests of this tool as a software by itself, we also performed a first evaluation of the performance of the system through the a) analysis of the agreement among 3 specialists in quantifying the number of calcifications and b) the comparison of these with the results provided by our tool.

The software tool, which is being refined for better usability now, runs on all plattforms, both UNIX and MS Windows, and can communicate over a network directly with DICOM image databases and CT scans that are conform to the DICOM standards.

#### <span id="page-7-0"></span>**RESUMO**

#### **Desenvolvimento de uma Metodologia Computacional para a Identificação, Contagem e Mensuração de Calcificações Relacionadas com Neurocisticercose em Imagens de Tomografia Computadorizada.**

#### *EROS COMUNELLO*

#### *Prof. Dr. rer. not ALDO VON WANGENHEIM - Orientador*

Uma parasitose comum no Brasil e outros países tropicais e subtropicais é a Neurocisticercose (NC). Demonstra-se que 26% a 35% de todos os pacientes com epilepsia parcial tem cysticercus intracranial como etiologia, assim sendo esta é uma das principais causas de epilepsia em países em desenvolvimento. Antes da popularização do uso da tomografia computadorizada (CT), apenas 20% a 30% dos pacientes com epilepsia parcial eram suspeitos de terem uma etiologia orgânica intracranial. A investigação tomográfica destes grupos de pacientes demonstrou a existência de uma alta taxa de epilepsia secundária, sendo entre 55% a 65%.

Cysticercus cellulosae é a forma larvária da Taenia Solium. Ela é a principal parasitose a acometer o sistema nervoso central de indivíduos vivendo nos países em desenvolvimento. O diagnóstico pode ser estabelecido através da história clinica (ou anamnese), achados epidemiológicos positivos na história e ratificado através de exames complementares, tal como a análise do líquido céfalorraquidiano. Contudo, o diagnóstico só pode ser definitivamente estabelecido por meio de biópsia da lesão.

Com os progressos recentes da neuroimagem, CT tem se tornado o melhor método para diagnóstico de NC. Possui também a vantagem de informar sobre a atividade ou não da doença. A prática do diagnóstico neuroradiológico de lesões calcificadas ou cistos encontrados no parênquima cerebral através de CT tem mostrado que achados neuro-radiológicos, em certas situações, não correspondem exatamente ao resultado anatomopatológico de necrópsia e há algumas diferenças entre diagnóstico de tomografia NC e achados anatomopatologicos como demostrado em experimentos usando porcos com NC. Estas diferenças devem ter ocorrido devido às dificuldades para ajunta médica discriminar calcificações NC aparecendo em cortes contínuos com uma ou duas lesões, tão bem quanto o devido domínio das pequenas calcificações.

No escopo desta pesquisa, foi desenvolvido um método de visão computacional para a detecção de lesões relacionadas com NC. Isto foi implementando como uma ferramenta de software gráfico para apoiar radiologistas em melhores performances, mais confiável e diagnóstico simplificado. O sistema conta e dimensiona as calcificações relacionadas com NC em exames de CT, reduzindo erros considerando inspeção visual. O sistema aumenta a qualidade dos diagnósticos:

a) fornecendo uma correção de achados em cortes diferentes do mesmo volume automaticamente relacionando achados anatomopatologicos, reduzindo erros na contagem de lesões durante a inspeção visual;

b) melhorando dados quantitativos dentro do dimensionamento dos volumes dos cisticercos;

c) dados sobre a posição das lesões (nas coordenadas de CT).

Este trabalho de pesquisa foi realizado no escopo do Projeto Cyclops, que é um Projeto de Cooperação Brasil-Alemanha direcionado ao desenvolvimento de ferramentas inteligentes para o suporte de diagnósticos radiológicos. O objetivo deste trabalho é de desenvolver um método para a detecção de áreas suspeitas de possuirem NC em imagens de CT encontrados em hospitais comuns. O principal objetivo era implementar uma ferramenta para facilitar a identificação, contagem e dimensionamento das calcificações relacionadas com NC em exames de CT, principalmente reduzindo erros e provendo melhores dados quantitativos. Porém 4 objetivos gerais estavam previstos dentro da avaliação durante o desenvolvimento deste método:

1. Deve possibilitar a detecção confiável de áreas suspeitas de NC, corte-a-corte, enfatizando-as em diferentes cores nas imagens do exame. Por outro lado, calcificações não relacionadas com NC não devem ser enfatizadas. Esta diferenciação deve ser desempenhada automaticamente.

2. A associação de achados que aparecem em mais de um corte à mesma lesão parece ser uma das mais importantes fontes de erro na contagem de lesões, o método deve possibilitar uma análise espacial de todo o volume de CT após a classificação das áreas suspeitas de possuirem NC, associando automaticamente achadas em diferentes cortes que possam pertencer a mesma lesão.

3 .0 método deve permitir a manipulação de modernos exames helicoidais e também dados gerados em hospitais de países em desenvolvimento que utilizam antigos exames de CT com cortes compilados acima de 1 centímetro.

4. Deve ser possível melhorar os dados das localizações áreas suspeitas de possuírem NC através de uma visualização 3D dos achados anatomopatológicos, assim provendo informações para futuros estudos do relacionamento da NC com epilepsia.

Além disso, esta ferramenta de software foi implementada e testada, e também foi feita uma primeira avaliação da performace do sistema através de a) análise da concordância de três especialistas na quantificação das calcificações e b) a comparação desse com os resultados providos pela ferramenta.

A ferramenta de software, que está sendo refinada para uma melhor usabilidade, roda em todas as plataformas, tanto UNIX como MS Windows, e pode comunicar através de rede diretamente com um banco de dados DICOM e imagens de CT que estejam em conformidade com o padrão DICOM.

# <span id="page-8-0"></span>**CAPÍTULO 1**

# **INTRODUÇÃO**

**Neurocisticercose (NC) é a expressão usada para designar a infestação do sistema nervoso pelo** *Cysticercus cellulosae,* **forma larvária da** *Taenia solium.* **Calcificações intracranianas são freqüentemente associadas com NC, uma parasitose bastante comum em nossa sociedade. Estima-se que, de 26% a 35% de todos os pacientes que apresentam epilepsia parcial, apresentam o cisticerco intracraniano como parte de sua etiologia, sendo esta aparentemente a maior causa de epilepsia no país [NAR98].**

**Antes da popularização da tomografia computadorizada (TC) somente 20% a 30% dos pacientes atingidos por epilepsia eram suspeitos de terem uma etiologia orgânica intracraniana. Hoje em dia, no entanto, através de uma investigação tomográfica nesses grupos de pacientes suspeitos de terem uma etiologia orgânica intracraniana relacionada com a epilepsia parcial, demonstra estar muito acima dos dados anteriores, cerca de 55% - 65% [CAR98], [MAC90], Atualmente, o uso de TC consiste no método mais utilizado para a detecção de NC em suas diferentes fases evolutivas.**

#### <span id="page-8-1"></span>**1.1. MOTIVAÇÃO**

**Com a utilização do tomógrafo computadorizado, os avanços na radiologia foram incontáveis. A área da Ciência da Computação pode ser considerada a mentora destes avanços, promovendo o aprimoramento da qualidade das imagens e oferecendo recursos para uma análise cada vez mais exata dos achados em imagens. Isso se dá devido o empenho de pesquisadores da área da Ciência da Computação em desenvolver metodologias computacionais que visam auxiliar os radiologistas na análise, no armazenamento digital e nas reconstruções em 3D de imagens, dentre outras.**

**No que se refere a imagens radiológicas contendo neurocisticercose, uma metodologia computacional se faz necessária para uma melhor quantificação dos neu-** rocisticercos e também no acompanhamento da evolução da sua fase degenerativa (calcificação) através do cálculo do seu volume. Esse acompanhamento, que não conta com ferramentas para automatizar este processo, depende apenas da capacidade humana para ser desenvolvido. Esta metodologia também facilitará a compreensão, no que diz respeito a disposição dos neurocisticercos no cérebro do paciente, através de uma reconstrução em 3D.

A meta foi o de desenvolver uma metodologia computacional para a identificação e quantificação de calcificações intracranianas. Com isso, estima-se uma diminuição na possibilidade de ocorrerem erros junto a equipes médicas no que se refere à quantificação, bem como prover um auxilio na localização exata dos neurocisticercos no cérebro do paciente através de uma reconstrução em 3 dimensões. Espera-se que este trabalho, venha a contribuir para que ocorra uma melhor compreensão das epilepsias parciais sintomáticas relacionadas à NC.

#### **1.2. ESTADO DA PRÁTICA: O PROCESSO DE DIAGNÓSTICO MANUAL**

As calcificações normalmente têm uma forma circular e se mostram bem mais claras que a massa encefálica. Isto pode ser observado na Figura 1. No método de análise tradicional em imagens de CT, a análise das imagens é realizada visualmente utilizando-se as imagens tomográficas impressas sob a forma de filmes, que são analisadas no negatoscópio.

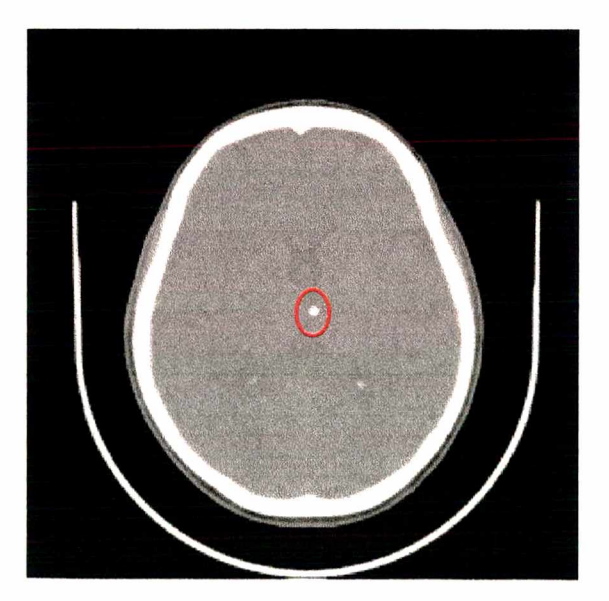

*Figura 1: Imagem original de TC de crânio salientando um neurocisticerco calcificado.*

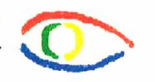

**A dificuldade encontrada na análise tradicional, diz respeito a quantificação de neurocisticercos que possam produzir um hiperdensidade através de dois ou mais cortes, e fazendo com que em muitos casos sua quantificação seja inexata. Experiências neste sentido foram feitas com suínos. Uma outra dificuldade encontrada pelos radiologistas menos experientes, está na compreensão da disposição dos neurocisticerco no cérebro do paciente.**

## <span id="page-10-0"></span>**1.3. OBJETIVOS**

**No escopo deste trabalho, será desenvolvido um método em visão computacional para a detecção de regiões com lesões suspeitas de serem NC, buscando com isso reduzir a ocorrência de falhas humanas. Este método foi desenvolvido de forma a criar uma ferramenta de software gráfico que auxilie os médicos radiologistas numa detecção rápida, com maior simplicidade no seu diagnóstico e também o fornecimento de dados mais seguros sobre a NC.**

**O sistema de software faz uma correlação entre os neurocisticercos encontrados para que neurocisticercos que sejam visualizados em dois ou mais cortes de um volume, sejam quantificados como apenas um neurocisticerco ou vice-e-versa. Isso faz com que o sistema tenha um bom desempenho em relação a quantificação, evitando assim que ocorram erros comummente encontrados entre radiologistas menos experientes.**

**0 sistema de software estar preparado também para trabalhar com imagens de boa qualidade onde espessuras entre cortes sejam pequenas e que estejam em formato DICOM, bem como imagens mais antigas onde espessuras entre cortes ultrapassem 1 cm e estejam armazenadas apenas em chapas impressas.**

**Reconstruções em 3D foram implementadas para facilitar a compreensão da disposição dos neurocisticercos no cérebro dos pacientes, auxiliando assim o estudo do relacionamento da neurocisticercose com a epilepsia.**

**Esta metodologia também esta preparada para que, com pequenas alterações, possa ser possível através da internet realizar processamentos remotos. Estes processamentos remotos possibilitam que usuários que não possuem poder de processamento necessário para executar este sistema de software, possa enviar requisições de processamento a servidores que estejam distantes fisicamente e obtenha a resultado desejado.**

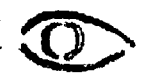

## **1.3.1. Objetivos Específicos**

<span id="page-11-0"></span>**Os objetivos específicos neste trabalho são:**

- *obj.1* **possibilitar a detecção confiável de áreas suspeitas de NC, corte-a-corte, enfatizando-as em diferentes cores nas imagens do exame. Por outro lado, calcificações não relacionadas com NC não devem ser enfatizadas. Esta diferenciação deve ser desempenhada automaticamente;**
- *obj.2* **associar os achados que aparecem em mais de um corte à mesma lesão parece ser uma das mais importantes fontes de erro na contagem de lesões, o método deve possibilitar uma análise espacial de todo o volume de TC após a classificação das áreas suspeitas de possuírem NC, associando automaticamente achados em diferentes cortes que possam pertencer a mesma lesão;**
- *obj.3* **permitir a manipulação de modernos exames helicoidais e também dados gerados em hospitais de países em desenvolvimento que utilizam antigos exames de TC com cortes gerados em aparelhos mais simples, com espessura acima até 1 centímetro;**
- *obj.4* **melhorar os dados das localizações áreas suspeitas de possuírem NC através de uma visualização 3D dos achados anatomopatológicos, assim provendo informações para futuros estudos do relacionamento da NC com a epilepsia.**

**Essa metodologia foi prototipicamente implementada e encontra-se em processo de validação.**

## <span id="page-11-1"></span>**1.4. ANÁLISE DE REQUISITOS**

**Neste subcapítulo, decreve-se a análise de requisitos necessária para o desenvolvimento do trabalho. Esta análise de requisistos está em conformidade com os objetivos específicos descritos no subcapítulo anterior, e uma correlação entre eles foi feito.**

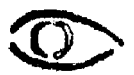

**No que se refere a esta análise de requisitos, o sistema deverá:**

- *r1***. detectar, contar e mensurar as calcificações relacionadas a NC em imagens de TC, reduzindo erros no que diz respeito a inspeção visual [obj.1];**
- *r2.* **realizar uma detecção confiável das áreas suspeitas de serem NC, corte-a-corte, realçando com cores diferentes esses achados na imagem original [obj.1 ];**
- *r3.* **ser robusto o bastante para que outras calcificações existentes na imagem não sejam realçadas e nem enquadradas como NC [obj.1];**
- *r4.* **realizar uma correlação dos achados em diferentes cortes do mesmo volume, relacionando automaticamente achados pertencentes a uma mesma lesão, reduzindo assim erros comummente ocorridos durante a contagem de lesões na inspeção visual [obj.2];**
- **r5. fornecer dados sobre as posições das lesões (em coordenadas de TC), levando sempre em conta a disparidade no que se refere a qualidade das imagens [obj.3];**
- *r6.* **reconstruir os volumes de imagens em três dimensões (3D), levando em conta as imagens dos** *cysticercus,* **da massa encefálica e o do crânio durante a reconstrução [obj.4];**
- *r7.* **produzir dados quantitativamente melhores do que os obtidos manualmente através de mensurações automatizadas de volumes com cisticercose para que se viabilize futuras pesquisas relacionadas com NC e a epilepsia [obj.4].**

#### <span id="page-12-0"></span>**1.5. ESTRUTURA DO TRABALHO**

**No presente trabalho, procura-se criar uma base teórica não só na área computacional, que é a área em que foi desenvolvida esta metodologia, bem como na área médica que é o enfoque dado. Espera-se que com essa base teórica, os interessados por este trabalho que não possuam formação médica tenham conhecimento sobre aspectos abordados no decorrer do mesmo, como por exemplo o significado de neurocisticercos e tomografia computadorizada.**

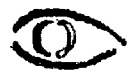

**Aborda-se também enfoques da área da computação que não são necessariamente conhecidas por profissionais da área. Neste infoques encontram-se teorias sobre segmentação de imagens que explicitam tipos de técnicas conhecidas, bem como segmentação por crescimento de região e algoritmos conhecidos que a implementam. Dentre estes algoritmos encontra-se o Divisor de Águas (***Watershed***),** *Mumford & Shah* **bem como a detecção de bordas.**

**No que se refere a classificação de neurocisticercose, dá-se um conhecimento sobre Redes Neurais Artificias ferramenta essa utilizada para a classificação citada anteriormente. Dentro de redes neurais, dá-se um apanhado geral sobre o aprendizado de uma rede neural bem como topologias existentes.**

**Na área de reconstrução de imagens em 3D, explica-se como é o funcionamento do algoritmo implementado para a reconstrução de imagens médicas encontradas em 2D, bem como o funcionamento da triangularização que é grande responsável na reconstrução em 3D. Aborda-se também o funcionamento da disponibilização das reconstruções em 3D utilizando a linguagem VRML, suas características, como deve ser a disposição de suas coordenadas, a forma que deve ser a modelagem dos objetos em 3D e animações que são possíveis fazer através dessa linguagem.**

**Num próximo momento, descreve-se a metodologia de trabalho utilizada para que se obtive-se sucesso nessa metodologia de software.**

**E, por fim, faz-se uma discussão sobre toda a metodologia implementada, bem como propostas para o aprofundamento deste trabalho.**

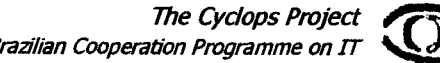

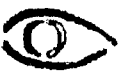

# **CAPÍTULO 2**

# <span id="page-14-0"></span>**FUNDAMENTAÇÃO TEÓRICA**

**Este capítulo tem o objetivo de descrever a base teórica relacionada às metodologias e ferramentas utilizadas na implementação computacional da metodologia proposta. Esta fundamentação estende-se também à parte médica, a qual toma-se imprescindível para aqueles que não tenham conhecimentos da área da medicina, para uma melhor compreensão do presente trabalho.**

#### <span id="page-14-1"></span>**2.1. NEUROCISTICERCOSE**

**Neurocisticercose (NC) é a expressão usada para designar a infecção do sistema nervoso central pelo** *Cysticercus cellulosae,* **forma larvária da** *Taenia solium.* **Após um período variável, de cerca de 5 anos, os cistos morrem e entram em um estado degenerativo que resulta em calcificação e fibrose residual.**

**Seres humanos podem ser contaminados por cisticercos através de auto ou hetero infecção. A auto infecção ocorre em indivíduos já portadores de teníase, quando chegam anéis maduros de tênia ao estômago, cujos ovos sofrendo liberação através da ação de enzimas gástricas, disseminam-se sistemicamente pela corrente sanguínea. A hetero infecção, muito provavelmente a forma mais frequente de aquisição desta condição, decorre da ingestão de água ou alimentos contaminados com ovos liberados pelos proglotes de outros indivíduos parasitados pela** *Taenia solium* **[BIT98].**

**O diagnóstico do neurocisticerco pode ser presuntivo ou confirmatório. O primeiro é baseado na história clínica, em achados epidemiológicos e ratificado com exames complementares como a análise do líquido céfalo-raquidiano e neuroimagem. Já a realização do diagnóstico confirmatório, conhecido como** *"golden standard"* **ou "padrão ouro", só é possível através do exame anatomopatológico de biópsia ou necropsia [SVE98], [AGA96], [SPI61 ]. Por ser, na maioria dos casos, desnecessário** **submeter pacientes que apresentam lesões sugestivas de cisticercose cerebral à biópsia confirmatória, o diagnóstico presuntivo é em geral aceito como suficiente para fins de conduta.**

**Por outro lado, com os recentes avanços da neuroimagem, alguns métodos utilizados no passado para auxílio ao diagnóstico da NC como radiografia de crânio ou procedimentos invasivos e agressivos diversos, tornaram-se obsoletos, sendo substituídos por exames não invasivos e mais esclarecedores. A Tomografia Axial de Crânio (TAC) pode ser considerada o método mais confiável para o diagnóstico de NC, informando também sobre a atividade ou não da doença [LAD79], [BEN77], [BOU88], [SHR80], [NAK82],**

**Com a popularização da utilização da TAC, nota-se um sensível aumento no diagnóstico de NC. Com a instituição deste exame como rotina na investigação de indivíduos com epilepsia parcial, ficou evidenciada, principalmente nos países em desenvolvimento, a assustadora relação desta neuroparasitose com a epilepsia [ROD87]. No entanto, o diagnóstico neurorradiológico de lesões calcificadas ou císticas no parênquima cerebral através de TAC pode, em certas situações, não corresponder ao resultado anatomopatológico de biópsias ou necropsia.**

**Segundo estudos experimentais, existem sensíveis diferenças entre achados tomográficos, de suínos portadores de NC, e o resultado anatomopatológico, especialmente quanto ao número de lesões calcificadas [ALU89], [GON87], [BER81], [CUK94]. Uma explicação aceitável para esta discrepância é o fato de que em TACs com muitas lesões podemos interpretar erroneamente lesões que produzem um hiperdensidade em cortes adjacentes como sendo lesões distintas quando na realidade referem-se à mesma lesão ou vice-versa. Não se conhece estudos semelhantes em humanos.**

<span id="page-15-0"></span>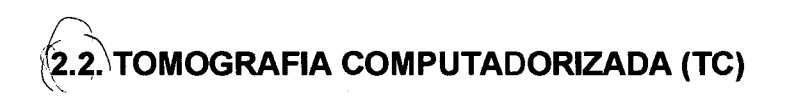

**A tomografia computadorizada foi criada no início da década de 70 pelo engenheiro inglês Geofrey Hounsfield, associando a emergente tecnologia da computação com os antigos equipamentos de tomografia utilizados em radiologia desde os anos 20. Essa nova técnica revolucionou o campo da ciência no diagnóstico por imagem a tal ponto que valeu ao seu criador o prêmio Nobel de Medicina. É uma ferramenta importante no campo da radiologia médica e da indústria pois permitiu visualizar estruturas que antes não eram identificadas pela radiografia convencional.**

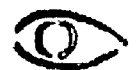

**O aparelho produz raios-X semelhantes aos do raio-X convencional, porém a fonte emissora gira ao redor do paciente. Simultaneamente, uma placa de sensores gira captando a radiação que atravessa o paciente, digitalizando as informações que são processadas posteriormente em um computador e transformadas em imagens.**

**A tomografia também pode ser utilizada em outras áreas que não seja relacionada com a medicina. Numa experiência desenvolvida por alunos da UFSC juntamente com a Petrobrás, denominada tomografia geofísica, demonstra como utilizar a tomografia para a detecção de jazidas de petróleo [LOP98], [LOP98a].**

**A grande vantagem que a tomografia computadorizada apresenta sobre as imagens de raios-X convencionais é que ela chega a possuir uma variação de que em geral é de 4096 tons de cinza, enquanto que o raio-X possui uma variação de 20 a 30 tons, apenas. Outra vantagem é poder obter cortes axiais transversos do corpo humano, proporcionando assim, informações que não são conseguidas através dos raios-X, além de eliminar a superposição de estruturas adjacentes que ocorrem na radiografia convencional.**

**A possibilidade de obtenção de imagens de boa qualidade no plano axial em todo o corpo, e no plano coronal e sagital em segmentos específicos, apresenta como vantagem principal uma resolução de densidades muito superior.**

**A metodologia proposta utiliza-se desta tecnologia por ser uma tecnologia que nos permite a detecção de neurocisticercoses calcificadas com uma boa qualidade e baixo custo. Outro motivo que levou a utilização desta tecnologia é pela importância que esta tecnologia representa junto ao meio médico na detecção da neurocisticercose.**

# <span id="page-16-0"></span>**2.3. SEGMENTAÇÃO DE IMAGENS**

**A segmentação de imagens consiste na divisão de uma imagem específica em regiões (segmentos), regiões estas que devem corresponder as várias estruturas que compõem a imagem em questão. Dentre os algoritmos testados, destaca-se o algoritmo de** *Mumford & Shah* **[MUM89] utilizado neste trabalho por fornecer os resultados considerados mais confiáveis no que se refere ao isolamento (segmentação) dos neurocisticercos. Já o algoritmo de** *Watershed* **[MIT95], [MIT94] é utilizado para isolar a massa encefálica e o crânio, segmentação essa necessária na reconstrução em 3D dos mesmos, juntamente com os neurocisticercos.**

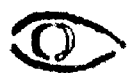

**Esta tecnologia denominada "segmentação de imagens" é uma das mais importantes dentro do escopo deste trabalho. Isso se explica pelo fato de que quando consegue-se isolar a região interessada, no caso os neurocisticercos, do restante da imagem, permite-nos fazer a classificação de forma segura. Se não se consegue isolar a região interessada pode-se considerar impossível uma classificação correta dos neurocisticercos. Isso salienta a importância de se conseguir uma boa segmentação. Esta tecnologia esta melhor especificada a seguir.**

#### **2.3.1. Introdução**

<span id="page-17-0"></span>**A fim de interpretar uma imagem e gerar uma descrição do seu conteúdo, um pré-requisito é dividí-la em partes correspondendo a entidades. Assim, uma figura deve ser separada em regiões significativas sendo que cada uma dessas regiões deve definir os objetos que compõem a figura.**

**Uma definição mais formal seria que a segmentação de uma imagem é a separação de uma imagem num conjunto de regiões não sobrepostas que serão usadas por outros processos para interpretação e reconhecimento. Busca-se com isso decompor a imagem em partes que são significativas com respeito a uma aplicação em particular.**

**Os métodos de segmentação supõem que os objetos possuem superfícies homogêneas que correspondem a regiões de constante ou de suaves variações de intensidade na imagem e que a intensidade muda abruptamente nas extremidades. Isto é quase sempre válido. Encontrar objetos com propriedades que atendam completamente a essas características é uma tarefa difícil pois regiões estritamente uniformes e homogêneas são tipicamente cheias de pequenos buracos e possuem bordas ásperas.**

**Insistir que regiões adjacentes possuem grandes diferenças de intensidade pode causar agrupamento de regiões e as bordas serão perdidas. Por esta razão, não existe nenhuma teoria de segmentação de imagens e o estado-da-arte neste campo consiste num conjunto de técnicas** *ad hoc* **[HAR92]. O que também contribui para este estado é a dificuldade de avaliação da qualidade da segmentação. Usualmente, esta avaliação é qualitativa e baseada na visualização das imagens segmentadas.**

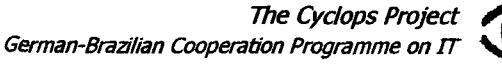

#### **2.3.2. Tipos de Técnicas**

<span id="page-18-0"></span>**Existem duas abordagens principais para a segmentação de imagens: a baseada em bordas e a baseada em regiões. Na primeira, para formar as bordas, busca-se por descontinuidades na imagem, que não precisam ser, exclusivamente, da mesma intensidade, mas devem aparecer em indicadores estatísticos calculados pelos valores de intensidade.**

**Já na última, conjuntos de** *pixels* **conectados que compartilham uma propriedade em comum (tal como a mesma intensidade ou cor) são encontrados e serão usados para formar as bordas. Os dois métodos são complementares e um apresentará resultados melhores que os do outro, tudo dependerá da aplicação onde serão utilizados. Os dois métodos podem ser combinados para melhorar o resultado. A essas combinações dá-se o nome de técnicas híbridas.**

**Este capítulo resume os pontos principais das técnicas de segmentação comummente utilizadas.**

#### **2.3.3. Crescimento de Região (Region Growing)**

<span id="page-18-1"></span>**Esta técnica procura obter regiões distintas de uma imagem baseada no procedimento descrito a seguir.**

**A técnica mais simples é a baseada na exploração linha por linha da imagem. Os segmentos da primeira linha são determinados pela aplicação de detecção do ponto inicial e, para cada linha subseqüente, para cada segmento já existente, são adicionados aqueles** *pixels* **adjacentes, baseado em suas propriedades em comum. Da mesma forma, um novo segmento é iniciado com cada** *pixel* **que não é anexado ao segmento anterior. Os segmentos detectados podem fundir-se, dividir-se ou desaparecer na linha seguinte.**

**Os métodos de Crescimento de Região tipicamente resultam numa segmentação altamente fragmentada. Para obter regiões maiores, o processo de agregação deve ser guiado semanticamente, ou seja, pelo uso de propriedades da imagem tomadas a** *priorí,* **tal como a relação de adjacência entre regiões de propriedades variadas.**

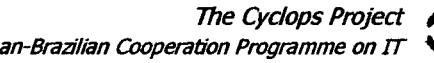

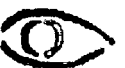

## **2.3.3.1. Divisor de Águas (***Watershed)*

<span id="page-19-0"></span>*Watershed* **é uma poderosa ferramenta para a segmentação. É frequentemente utilizada em conjunto com o método de crescimento de região, mas podendo ser aplicada isoladamente obtendo-se bons resultados [MIT95], [MIT94],**

**Esta metodologia possui um certo número de variâncias. A abordagem mais intuitiva é imaginar que uma imagem como sendo um modelo topográfico, e supor que a água está inundando na mesma velocidade em cada mínimo regional, iniciando do mais baixo e então em cada um tão logo que o nível global da água alcance sua altitude. Onde a água de diferentes mínimos irá misturar-se, constroem-se represas para separar as inundações.**

**As represas que emergem à superfície da água constituem as linhas divisórias do** *watershed,* **que são formadas por contornos fechados que envolvem cada mínimo regional e correspondem às linhas das cristas do relevo, realizando uma boa segmentação por uma única linha. Esta é a descrição do algoritmo desenvolvido por Vincent e Soille [VIN91] que propôs uma aproximação baseada em imersão para calcular as** *watersheds.*

#### **2.3.3.2. Mumford & Shah**

<span id="page-19-1"></span>**Segmentação por crescimento de região, este é o método de segmentação mais preciso dentre os conhecidos e é baseado na equação funcional da energia do algoritmo de** *Mumford & Shah.* **A equação funcional de Mumford & Shah esta assim descrita:**

$$
E(\mathbf{u}, \mathbf{K}) = \iiint_{\Omega} ||\mathbf{u} - \mathbf{g}||^2 d\mathbf{x} dy + \iiint_{\frac{\Omega}{K}} ||\nabla u||^2 d\mathbf{x} dy + \lambda \times l(K)
$$

**Função** *g(x,y)* **- intensidade de luz.**

**O - Domínio da imagem, geralmente um retângulo**

*üi -* **Decomposição da imagem em** *piece-wise*

 $\Omega = \Omega I \cup \Omega 2 \cup ... \cup \Omega n \cup K$ 

*K -* **Fronteira entre regiões**

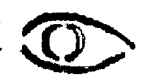

- *g(x,y) -* **é suave dentro de cada região**
- *g{x,y)* **é descontínua no cruzamento com as bordas**
- **/(K) comprimento dos arcos das bordas**
- *u* **função diferenciável dentro de:**

$$
\bigcup_{i=1}^{n} \Omega i
$$

**aproximação de** *g{x,y)*

**Mede se** *u* **é uma boa aproximação de** *g:*

$$
\int_{\Omega} \|u-g\|^2 \ dx dy
$$

**Variação mínima de** *u* **em cada região:**

$$
\iint\limits_{\frac{\Omega}{K}} \|\nabla u\|^2 \, dxdy
$$

**Penaliza o comprimento das fronteiras:**

$$
\lambda \times l(K)
$$

**Esta equação funcional da energia utiliza como base para seus cálculos a variância dos tons de cinza da imagem, ou seja, quanto maior a variância do tom de cinza maior mais difícil é a união de regiões e, quanto menor a variância do tom de cinza é maior é a união das regiões. Esta energia por sua vez, dirá o quanto uma região poderá agrupar com outras regiões, delimitando assim as extremidades das regiões [MUM89],**

**Energia funcional simplificada de Mumford & Shah:**

$$
E(K) = \int\int\limits_{\frac{\Omega}{K}} \|u - g\|^2 \, dx dy + \lambda \times l(K)
$$

*u -* **Função constante; Média dos valores de** *g* **em cada região**

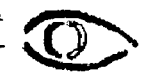

**O critério de junção das regiões esta assim descrito:**

$$
E(K) = \int\int\limits_{\frac{\Omega}{K}} \|u - g\|^2 dx dy + \lambda \times l(K)
$$

$$
(u',K') = \frac{(u,K)}{\partial(Oi,Oj)}
$$

 $E(u', K') < E(u, K)$ 

*\Oi\* **- Área da região Oi**

$$
ui = \frac{1}{|Oi|} \int_{Oi} g(x) dx \Rightarrow \int_{Oi} g(x) dx = |Oi| \times ui
$$
  
\n
$$
uj = \frac{1}{|Oj|} \int_{Oj} g(x) dx \Rightarrow \int_{Oj} g(x) dx = |Oj| \times uj
$$
  
\n
$$
ui + j = \frac{1}{|Oj| + |Oj|} \int_{(Oi + Oj)} g(x) dx = \frac{1}{|Oi| + |Oj|} \left( \int_{Oi} g(x) dx + \int_{Oj} g(x) dx \right)
$$
  
\n
$$
E\left(\frac{K}{\partial (Oi, Oj)}\right) = \frac{|Oi| \times |Oj|}{|Oi| + |Oj|} \times ||u - g||^2 - \lambda \times l\partial (Oi, Oj)
$$

**Quando não for mais possível juntar nenhuma região, deve-se aumentar o valor de lambda (A,). Um exemplo de uma imagem segmentada com vários valores de lambda pode ser vista na Figura 2. Essa variação de lambda pode ser linear ou exponencial.**

**German-Brazilian Cooperation Programme on IT** *The Cyclops Project* 

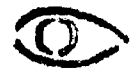

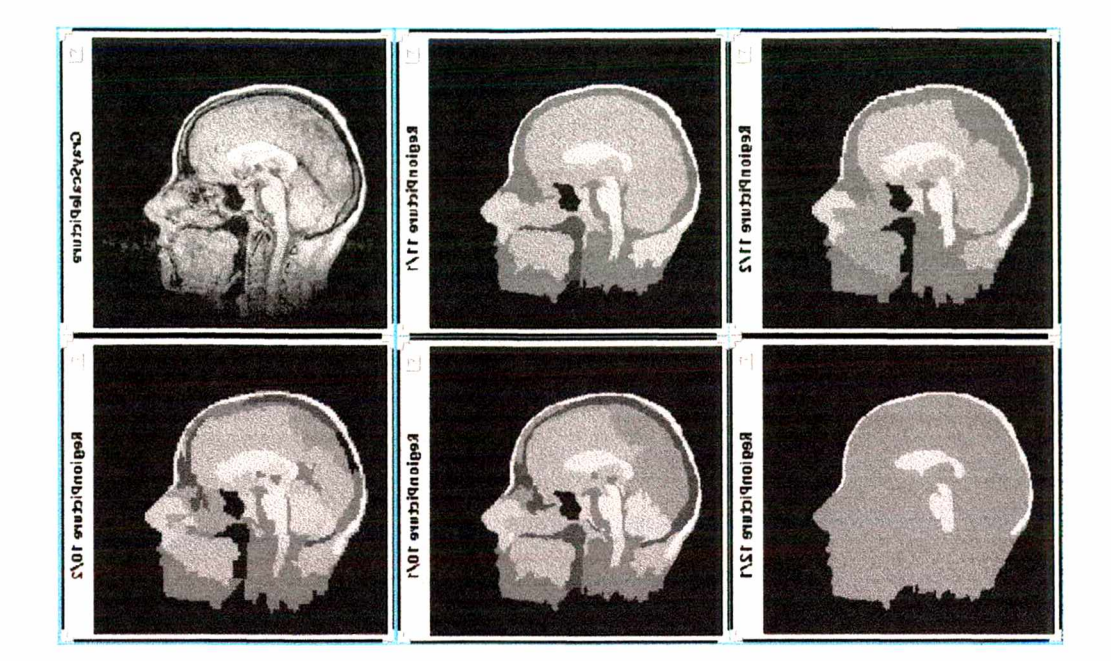

*Figura 2: Seqüência de imagens segmentadas pelo algoritmo de Mumford & Shah com valores de lambda crescentes. Na primeira imagem, cada ponto representa uma região. Já na primeira segmentação, os pontos vizinhos foram agrupados numa mesma região segundo o critério de menor energia. Conforme é dado um valor maior para* **A,,** *mais regiões são agrupadas.*

Através deste algoritmo, obteve-se bons resultado no que diz respeito a segmentações de imagens radiológicas de crânio. A dificuldade encontrada na utilização deste algoritmo é o seu custo computacional que é extremamente elevado devido a grande quantidade de cálculos feitos até a obtenção dos resultados.

#### **2.3.4. Detecção de Bordas**

A detecção de bordas é uma das operações mais comummente utilizadas na análise de imagens. Uma borda é o limite entre um objeto e o segundo plano e indica o limite entre objetos justapostos. Isto significa que se numa imagem as bordas podem ser identificadas com exatidão, todos os objetos podem ser localizados e as propriedades básicas, tais como a área, o perímetro e a forma, podem ser

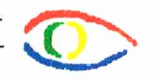

**mensurados. Desde que a visão computacional envolve a identificação e classificação dos objetos numa imagem, a detecção de bordas é uma ferramenta essencial.**

**A detecção de bordas é parte do processo de segmentação e, tecnicamente, pode ser descrita como sendo o processo de localização dos** *pixels* **da borda, assim, com o realce da borda, o contraste entre ela e o segundo plano será incrementado, tornando-a mais visível [SHA92], Na prática, este processo procura determinar se uma borda passa sobre ou perto de um determinado** *pixel.* **Isto é feito examinando a taxa de troca de intensidade próxima ao** *pixel* **- alterações agudas são boas evidências de uma borda, alterações suaves irão sugerir o contrário.**

**Há um certo número de algoritmos de detecção de bordas e cada qual pode produzir um resultado de maior ou menor qualidade, dependendo das características da imagem na qual foi aplicado. O detector de Canny [MIT95], [MIT94], elaborado por Jonh Canny em 1986, é amplamente usado nos sistemas de visão computacional modernos. Ele definiu um conjunto de metas que um detector de bordas deveria ter. São eles:**

- *Taxa de erro: o* **detector de bordas deveria detectar e achar somente bordas, nenhuma borda deveria faltar;**
- *Localização***: a distância entre os pixels de borda encontradas pelo detector de bordas e a borda atual deveria ser a menor possível;**
- *Resposta:* **o detector de bordas não deveria identificar múltiplos** *pixels* **de borda onde somente exista um único pixel.**

**O detector de bordas de Canny é um filtro de convolução** *f* **que uniformizaria o ruído e localizaria as bordas. O problema é identificar um filtro que otimize os três critérios do detector de bordas. Se considerarmos uma borda de uma dimensão variando no contraste e então convolucionando a borda com a função de uniformização de Gauss, o resultado será uma variação contínua do valor inicial ao final, com uma inclinação máxima no ponto onde existe um degrau. Se esta continuidade é diferenciada em relação a x, esta inclinação máxima será o máximo da nova função em relação a original. Isso pode ser observado na Figura 3.**

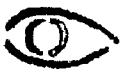

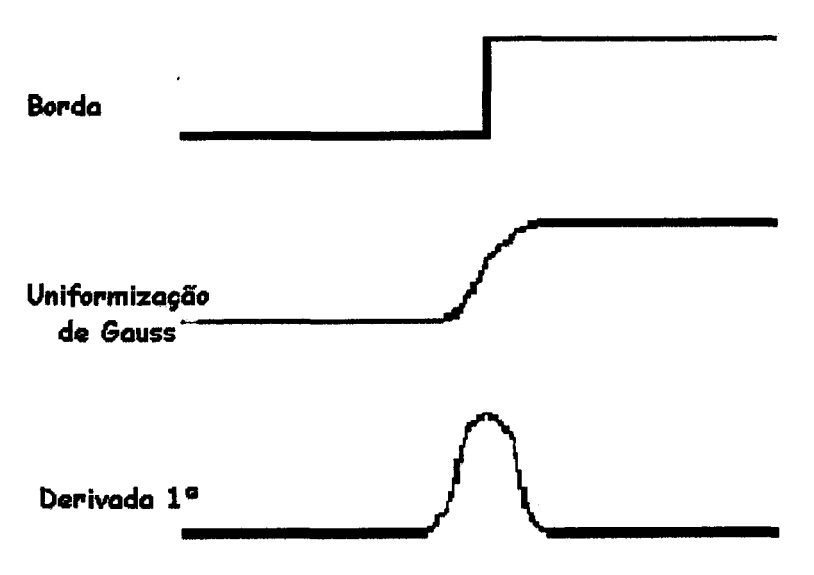

*Figura 3: Detecção de bordas por Canny*

**Os máximos da convolução da máscara e da imagem indicarão bordas na imagem. Este processo pode ser realizado através do uso de uma função de Gauss de 2D na direção de x e y. Os valores das máscaras de Gauss dependem da escolha do sigma na equação:**

$$
G(x) = \frac{1}{\sqrt{2\pi\sigma}}e^{\frac{-x}{2\sigma}}
$$

$$
G'(x) = \frac{1}{\sqrt{2\pi\sigma}}e^{\frac{-x}{2\sigma}}
$$

**A aproximação do filtro de Canny para detecção de bordas é G'. Convolucionando a imagem com G' obtemos uma imagem I que mostrará as bordas, mesmo na presença de ruído. A convolução é relativamente simples de ser implementada, mas é cara computacionalmente, especialmente se for em 2D. Entretanto, uma convolução de Gauss de 2D pode ser separada em duas convoluções de Gauss de 1 D.**

**A intensidade computacional do detector de bordas de Canny é relativamente alta, e os resultados são geralmente pós-processados para maior clareza. Entretanto, o algoritmo é mais eficiente no processamento de imagens com ruídos ou com bordas difusas.**

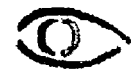

#### **2.3.5. Discussão**

**No que se refere a segmentação aplicada no escopo deste trabalho, o Divisor de Águas (***Watershed)* **tem uma excelente utilidade no que diz respeito a segmentação da massa encefálica e do crânio necessários para a reconstrução em 3D. O Divisor de Águas é um algoritmo bastante rápido no entanto não trouxe resultados considerados aceitáveis para a segmentação dos neurocisticercos. Para a segmentação dos neurocisticercos optou-se pelo algoritmo de** *Mumford & Shah,* **apesar de ter um elevado custo computacional.**

#### <span id="page-25-0"></span>**2.4. REDES NEURAIS ARTIFICIAIS**

**Para que se pude-se atingir a meta proposta fez-se necessário utilizar um método para a classificação dos neurocisticercos. Para tanto existem várias tecnologias que permitem fazer classificações, tais como conjunto de regras, Redes Bayesianas, redes neurais artificiais, dentre outras, que fornecem as ferramentas necessárias. Por ser um problema de certa forma bastante simples optou-se pelas redes neurais artificiais. Sua flexibilidade foi outro ponto que levou à sua escolha [BAR97].**

**Para que se possa melhor compreender as redes neurais artificiais, é necessário saber que elas são capazes de extrair regras (informações) de uma série de dados, que nem sempre é possível compreender, o qual lhe permite fazer uma classificação baseada nos dados inseridos em seus neurônios de entrada. Para que se consiga obter resultados satisfatórios, é necessário treinar a rede neural artificial até que se chegue ao resultado esperado. Uma melhor explicação esta descrita a seguir.**

#### **2.4.1. Introdução**

<span id="page-25-1"></span>**Proposta nos anos 50 pelo neurobiologista Warren McCulloch e pelo estatístico Walter Pitts, as Redes Neurais Artificiais (RNA), ou simplesmente Redes Neurais, são técnicas computacionais que apresentam um modelo matemático inspirado na estrutura neural de organismos inteligentes e que adquirem conhecimento através da experiência [MEN99].**

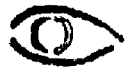

**A estrutura da rede neural artificial é baseada no nosso sistema nervoso biológico, que é formado por um conjunto extremamente complexo de células, os neurônios. Eles têm um papel essencial na determinação do funcionamento e comportamento do corpo humano e do raciocínio. Os neurônios são formados pelos dendritos, que são um conjunto de terminais de entrada, pelo corpo central, e pelos axônios que são longos terminais de saída. Os neurônios se comunicam através de sinapses.**

**Sinapse é a região onde dois neurônios entram em contato e através da qual os impulsos nervosos são transmitidos entre eles. Os impulsos recebidos por um neurônio** *A,* **em um determinado momento, são processados, e atingindo um dado limiar de ação, o neurônio** *A* **dispara, produzindo uma substância neurotransmissora que flui do corpo celular para o axônio, que pode estar conectado a um dendrito de um outro neurônio** *B.* **O neurotransmissor pode diminuir ou aumentar a polaridade da membrana pós-sináptica, inibindo ou excitando a geração dos pulsos no neurônio** *B.* **Este processo depende de vários fatores, como a geometria da sinapse e o tipo de neurotransmissor.**

**De maneira análoga, uma rede neural artificial é composta por várias unidades de processamento, cujo funcionamento é bastante simples. Essas unidades geralmente são conectadas por canais de comunicação que estão associados a determinado peso. As unidades fazem operações apenas sobre seus dados locais, que são entradas recebidas pelas suas conexões. Arquiteturas neurais normalmente são tipicamente organizadas em camadas, com unidades que podem estar conectadas às unidades da camada posterior.**

**Usualmente as camadas são classificadas em três grupos:**

- *Camada de Entrada:* **onde os padrões são apresentados à rede;**
- *Camadas Intermediárias ou Escondidas:* **onde é feita a maior parte do processamento, através das conexões ponderadas; podem ser consideradas como extratoras de características;**
- *Camada de Saída:* **onde o resultado final é concluído e apresentado.**

**Serão abordadas neste capítulo as características essenciais de uma rede neural artificial, ou seja, o processo de aprendizado e a sua topologia.**

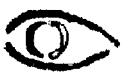

#### **2.4.2. Aprendizado de uma Rede Neural Artificial**

<span id="page-27-0"></span>**A propriedade mais importante das redes neurais é a habilidade de aprender com seu ambiente e com isso melhorar seu desempenho. Isso é feito através de um processo iterativo de ajustes aplicado a seus pesos, o treinamento. Diz-se que uma rede "aprendeu" quando ela atinge uma solução generalizada para uma classe de problemas.**

**O modo como ocorre o processo de treinamento é determinado pelo algoritmo de aprendizado, que nada mais é que um conjunto de regras bem definidas para a solução de um problema de aprendizado. Existem muitos tipos de algoritmos de aprendizado específicos para determinados modelos de redes neurais. Estes algoritmos diferem entre si principalmente pelo modo como os pesos são modificados.**

**São fatores importantes no processo de treinamento de uma rede neural artificial: a coleta de dados, a configuração da rede e a escolha do tipo de treinamento. A fase de coleta de dados é a fase onde se dá a construção da base de dados, que pode ser feita utilizando dados estatísticos ou simulando aleatoriamente situações que representem possíveis estados do sistema. Dependendo da natureza dos dados, a Base de Dados deve sofrer um pré-processamento. Caso contrário, pode-se não conseguir o desejado sucesso no treinamento.**

**Após a preparação da base de dados, a fase seguinte define a configuração da rede, onde se determina qual será a topologia (número de camadas, de neurônios por camada oculta, tipo de função de ativação e coeficientes da função de ativação) e os parâmetros do algoritmo de treinamento, critérios de parada e de avaliação. Existem metodologias para determinação de alguns parâmetros da configuração da RNA. Todavia, essa escolha é normalmente empírica, conseguida através de experiência ou comparando modelos diferentes.**

**O processo de treinamento é a fase onde a rede neural artificial se adapta aos estímulos, produzindo um desempenho para o qual foi projetada. Os tipos de treinamento existentes podem ser classificados como:**

- *Aprendizado Supervisionado,* **quando é utilizado um agente externo que indica à rede a resposta desejada para o padrão de entrada;**
- *Aprendizado Não Supervisionado,* **quando não existe um agente externo indicando a resposta desejada para os padrões de entrada;**
- *Reforço,* **quando um crítico externo avalia a resposta fornecida pela rede.**

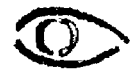

#### **2.4.3. Topologias**

<span id="page-28-0"></span>**Existem vários modelos de redes neurais, mas alguns receberam maior atenção dos pesquisadores tais como Bidirecionais, Madaline, Kohonen e Diretas** *(Feedforward),* **que são diferenciados pelo modo de treinamento, interconectividade e disposição das camadas.**

**As redes Bidirecionais são um caso particular das redes com ciclos [BAR97]. Esta rede possui neurônios não estáticos e uma consulta é feita ativando neurônios que representam as entradas referentes ao caso, deixando a rede evoluir até atingir o ponto de equilíbrio. A resposta é a ativação de um ou mais neurônios. Apresenta como vantagens o uso de representação de conhecimento localizada e a ausência de método de aprendizagem. As desvantagens são a possibilidade da rede não parar num ponto de equilíbrio e o tempo dispendido para achá-lo pode ser longo.**

**As redes Madaline são um modelo multidimensional do modelo Adaline, criado por Widrow e Holf [BAR97]. Este modelo é semelhante ao Perceptron onde o neurônio possui uma saída proporcional à soma ponderada das excitações.**

**As redes de Kohonen "formam uma família de redes, com grande plausibilidade biológica que se auto-organizam através de mecanismos de competição" [BAR97], Sua característica principal é apresentar a saída como sendo um grupo de neurônios, com um centro com excitação forte, a qual vai diminuindo com o distanciamento deste centro. Entradas similares possuem como saída regiões próximas dentro da rede.**

**As redes diretas são aquelas cujo grafo não tem ciclos [BAR97], A representação mais comum é no formato de camadas, com neurônios interligados e dispostos em camadas sucessivas. As saídas dos nós da camada de entrada são ligadas pelos pesos sinápticos às entradas dos nós da camada posterior, e assim sucessivamente até a camada de saída. Por essa razão, este tipo de rede é denominada Direta (propagação para frente). As camadas posteriores à camada de entrada e anteriores à camada de saída são denominadas camadas ocultas.**

**Uma camada pode ser definida como um conjunto de neurônios que recebe entradas de um mesmo local e tem as saídas também em um mesmo local. São as redes mais populares atualmente, principalmente pela facilidade de seus métodos de aprendizado. Elas são capazes de aproximar qualquer função não linear com precisão proporcional ao número de neurônios da rede. Porém não consegue representar todos os sistemas dinâmicos, mesmo quando utiliza neurônios dinâmicos. Quanto aos métodos de aprendizado, o algoritmo de retropropagação (***backpropagation) é o* **mais utilizado, embora não seja o mais eficiente.**

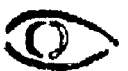

**Durante o treinamento com o algoritmo de retropropagação, a rede opera numa seqüência de dois passos. Primeiro, um padrão é apresentado à camada de entrada da rede. A atividade resultante flui através da rede, camada por camada, até que a resposta seja produzida pela camada de saída. No segundo passo, a saída obtida é comparada à saída desejada para esse padrão particular. Se esta não estiver correta, calcula-se o gradiente do erro com relação aos valores sinápticos da camada de saída. O erro é propagado a partir da camada de saída até a camada de entrada, e os pesos das conexões das unidades das camadas internas vão sendo modificados conforme o erro é retropropagado (origem do nome "retropropagação").**

#### **2.4.4. Discussão**

**Para solucionar o problema da classificação de neurocisticercos, podería-se optar entre várias tecnologias, tais como, conjunto de regras, redes bayesianas, redes neurais dentre outras. Optou-se pelas redes neurais artificiais por ser um problema de certa forma bastante simples e esta tecnologia, devido sua flexibilidade [BAR97] nos permite resolvê-la sem maiores dificuldades.**

**Caso um conjunto de regras fosse utilizado, tería-se que fazer um estudo mais aprofundado. Para tanto, teria que ser dispendido um grande tempo de pesquisa para descobrir um conjunto de regras que funcionasse na maioria dos casos. Em relação a redes bayesianas, seria necessário recolher um conjunto de casos bastante grande. Já no caso das redes neurais, a única dificuldade foi encontrar parâmetros ou informações das imagens que sejam relevantes para a rede neural.**

**No que se refere a escolha da topologia utilizada, o fato de ser perfeitamente possível saber o resultado esperado de cada uma das imagens submetidas a rede neural, fez com que escolhe-se as redes diretas com o algoritmo de aprendizado** *backpropagation.* **Esta rede neural é uma rede simples e que permite um treinamento supervisionado, ou seja, pode-se informar a saída desejada para a rede neural.**

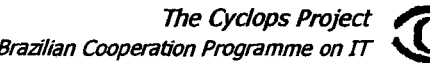

# <span id="page-30-0"></span>**2.5.'RECONSTRUÇÃO DE IMAGENS 2D EM 3D NA MEDICINA**

**A reconstrução de uma série de imagens radiológicas se faz importante pois auxilia a equipe médica na identificação espacial de achados anatomopatológicos. Para que se possa fazer esta reconstrução em 3D é necessário definir exatamente quais regiões deverão estar presentes na reconstrução. No sistema desenvolvido, a reconstrução em 3D tem sua importância, no que se refere a uma melhor compreensão da localização os neurociticercos.**

**Para que se possa atingir esta meta, torna-se necessário detectar corretamente o polígono de cada uma das imagens que farão parte da reconstrução 3D. Para esse aspecto está sendo utilizado uma ferramenta chamada** *VDRF* **que faz parte do sistema** *Cantata* **que é o responsável pela detecção de bordas. Este detector de bordas é implementado pelo grupo de desenvolvimento do** *Khoral Research, Inc.* **Sobre esta detecção de bordas é calculado o polígono.**

**Com esta série de polígonos dá-se início a fase de triangularização. Esta fase é de suma importância para a reconstrução pois esses triângulos receberão faces no momento que a reconstrução for mostrada ao usuário, e, se uma dessas faces não estiver correta, a imagem como um todo ficará prejudicada ocorrendo uma distorção do que seria uma cópia fiel de um paciente e/ou seus achados.**

 $\blacksquare$ 

#### **2.5.1. Triangularização**

<span id="page-30-1"></span>**A triangularização é uma maneira de se criar faces para uma série de imagens, fazendo com que ela tenha uma representação em 3D. A forma triangular é a forma mais utilizada nesta área da reconstrução em 3D, pois pode-se considerar a única forma que, quando utilizada unicamente, sua junção permite recriar praticamente todas as formas necessárias em uma reconstrução em 3D.**

#### *Para ilustrar, veremos o exemplo a seguir:*

**Para se fazer a reconstrução de duas imagens, conforme mostrado na Figura** *4,* **num primeiro momento calcula-se um ponto intermediário entre dois pontos de uma mesma imagem em 2D (ponto intermediário entre 1 e 2 = 1,5). Baseado neste ponto, procura-se o ponto mais próximo dele na imagem subseqüente levando sempre em conta suas distâncias em 3D.**

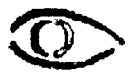

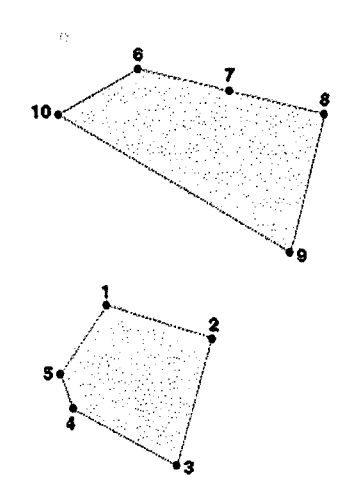

*Figura 4: Duas imagens a serem reconstruídas em 3D.*

**Pode-se observar a Figura 5 que faz uma representação das conexões feitas e na Figura 6 que é a reconstrução do exemplo após a primeira fase. A Tabela 1 permite uma melhor compreensão do resultado desta primeira parte da triangularização.**

**Pode-se também observar na linha** *E* **da Tabela 1 que é feita a conexão do último com o primeiro ponto (baseado na imagem em 2D).**

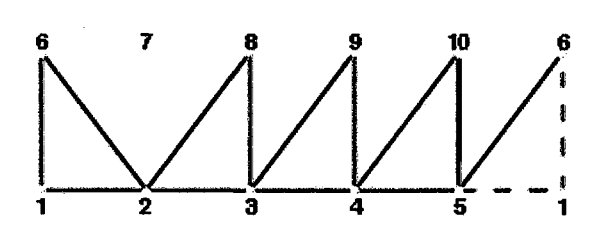

*Figura 5: Representação das conexões Figura 6: Imagem das conexões após a primeira fase. após a primeira fase.*

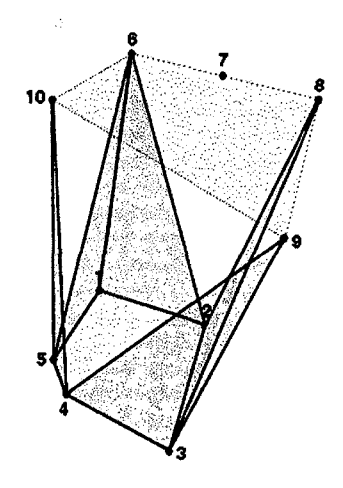

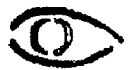

**É important notar que cada um dos valores mencionados no exemplo (1, 2, 3,... 10) correspondem a uma coordenada em um espaço 3D (x, y, z).**

|   | Triangulações   ponto 1 (p1)   ponto 2 (p2)   ponto 3 (p3) |    |
|---|------------------------------------------------------------|----|
|   |                                                            |    |
| R |                                                            |    |
| C |                                                            |    |
|   |                                                            | 10 |
| F |                                                            |    |

**Tabela 1: Resultado da primeira fase da Triangulação**

**Nesta primeira fase faz-se a triangularização utilizando todos os pontos de uma das imagens em questão, a outra será feita na próxima fase. É importante salientar que o primeiro e o último ponto do polígono de uma imagem possuem a mesma coordenada, fazendo com que o polígono das imagens esteja sempre fechado.**

**Na segunda fase, é utilizado os pontos de p2 resultantes da primeira fase para se completar as conexões. Utiliza-se um laço que percorra por todos os pontos da segunda imagem, fazendo a seguinte conexão:**

 $p1 = n + 1$ 

 $p2 = n$ 

*p3 = p2 de n na Tabela 1 (caso n não existe na Tabela 1, inserir p2 anterior)*

**ou seja,**

*p1 = 7, p2 = 6 e p3 = 2, p1 = 8, p2 = 7 ep3 = 2; p1 = 9, p2 = 8 e p3 = 3,* **...etc.**

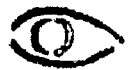

Desta forma teremos todos os pontos conectados por triângulos que nos dará o resultado representado na *Tabela 2.*

| Triangulações    | $\textit{ponto}\,1\,\textit{(p1)}$ | ponto $2(p2)$ | ponto $3(p3)$ |
|------------------|------------------------------------|---------------|---------------|
| F                |                                    |               |               |
|                  |                                    |               |               |
| $\boldsymbol{H}$ |                                    |               |               |
|                  | 10                                 |               |               |
|                  |                                    | 10            |               |

**Tabela 2: Resultado da segunda fase da Triangulação**

Uma representação das conecções pode ser observada na Figura 7, e a respectiva reconstrução das imagens em 3D pode ser visualizada na Figura 8.

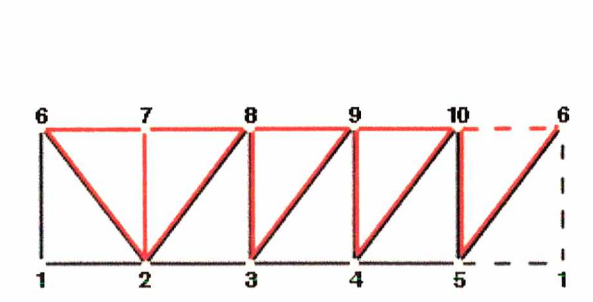

*Figura* **7.** *Representação das conecções após a segunda fase.*

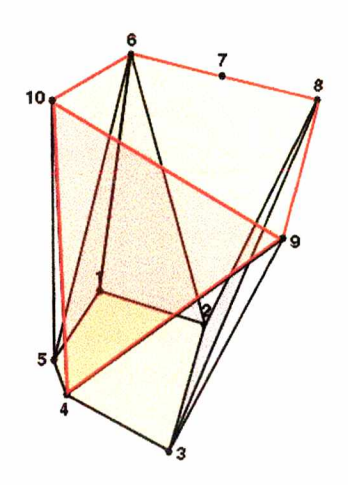

*F ig u ra 8: Im agem das conecções após a segunda fase.*

Assim, pode-se reconstruir imagens em 3D a partir de imagens 2D. Um exemplo mais complexo dessa reconstrução, utilizando a linguagem VRML para a sua visualização que esta descrita no próximo capítulo, pode ser observado na Figura 9.

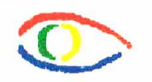

Foram testadas várias maneiras de se fazer essa triangularização, sendo que a que trouxe melhores resultados foi previamente descrita.

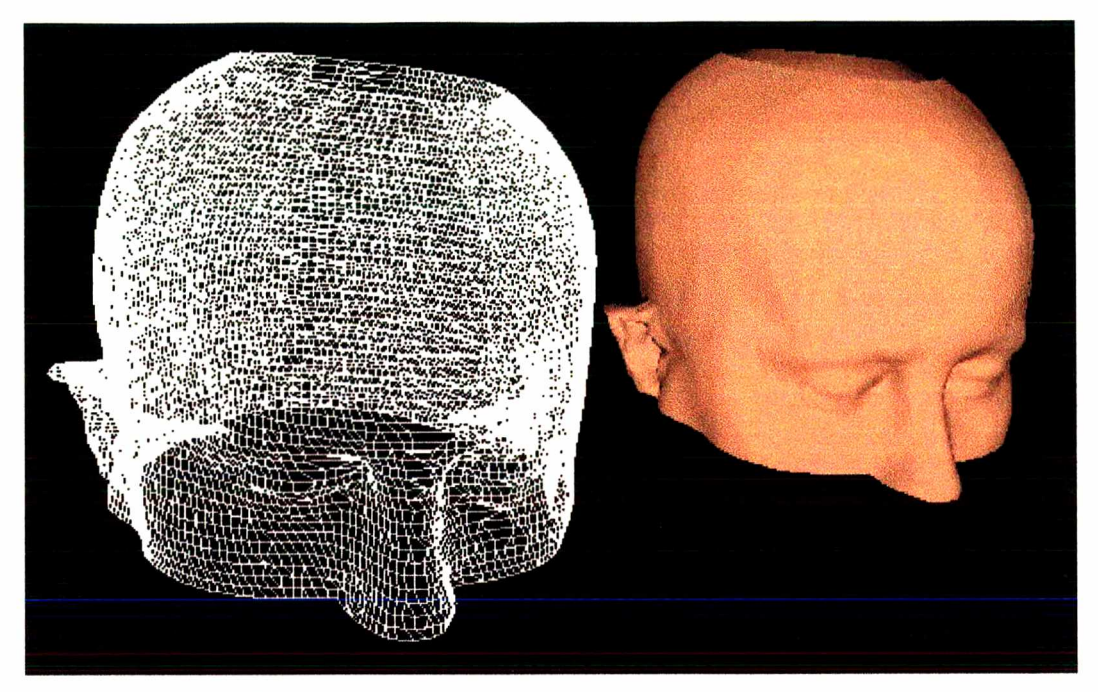

*Figura 9: Demonstração de uma reconstrução complexa somente com as conexões (triangulações) e já com a representação das faces.*

#### **2.6. DISPONIBIUZAÇÃO DE RECONSTRUÇÕES 3D**

A linguagem adotada para a disponibilização de reconstruções 3D foi o VRML. Esta linguagem foi adotada devido a simplicidade na sua utilização e, para tanto, basta instalar um *plugin* junto ao *browser de* sua preferência. O VRML é uma linguagem que permite visualizar e reconstruir imagens ou mundos em 3D. É utilizada para apresentar a reconstrução em 3D feita pelo algoritmo de triangularização descrito no item 4.6 do capítulo 4.

A linguagem VRML é a responsável de apresentar os resultados da reconstrução em 3D feita do crânio, massa encefálica e dos neurocisticercos encontrados pelo sistema. Uma melhor descrição da linguagem VRML pode ser observada a seguir.

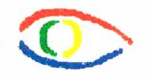

#### **2.6.1. Introdução**

<span id="page-35-0"></span>**VRML é abreviação de** *Virtual Reality Modelling Language* **ou linguagem para modelagem em Realidade Virtual. É uma linguagem independente de plataforma que permite a criação de cenários em 3D, visualizar objetos por ângulos diferentes e interagir com eles através de um** *browser.* **A linguagem foi concebida para descrever simulações interativas de múltiplos participantes em mundos virtuais disponibilizados na Internet e conectados com a WWW (***World Wide Web).* **A primeira versão da linguagem não possibilitou muita interação do usuário com o mundo virtual. Nas versões posteriores foram acrescentadas características como animação, movimentos de corpos, som e interação entre múltiplos usuários em tempo real.**

**A última versão desta linguagem é a 2.0, chamada** *Moving Worlds VRML 2.0.* **Esta linguagem tem como objetivo dar o suporte necessário para o desenvolvimento de mundos virtuais tridimensionais multi-usuário na Internet, sem precisar de redes de alta velocidade. O código de VRML é um subconjunto de formato ASCII do** *Open Inventor,* **da Silicon Graphics, com características adicionais para navegação na** *WEB.* **Esta característica é semelhante às âncoras em HTML. Assim, pode-se criar âncoras em um ambiente virtual que levem a outros ambientes virtuais.**

**A linguagem, a sua versão 1.0, trabalha com geometria 3D, que permite a criação de objetos baseados em polígonos, possuindo alguns objetos pré-definidos como triângulo, esfera, cilindro, cubo e cone, suportando transformações como rotação, translação e escala. Permite também a aplicação de texturas, luz sombreamento, etc. Outra característica importante da linguagem é o Nível de Detalhe (LOD,** *Levei of Detail),* **que permite o ajustamento da complexidade dos objetos, dependendo da distância, em que eles se encontram do observador.**

#### **2.6.2. Características do VRML**

<span id="page-35-1"></span>**Tudo que se precisa para criar uma cena em VRML é um editor de textos. Uma vez que os arquivos são salvos em formato ASCII com a extensão.** *wrl.* **A linguagem apenas descreve como os ambientes tridimensionais devem ser apresentados, pois os arquivos não são compilados. A versão 1.0 é basicamente uma simplificação do** *Open Inventor,* **com propriedades de materiais, transformações, visões de câmera, texturas mapeadas e iluminação. Há pouca possibilidade de interação, tendo como principal objetivo a criação de mundos virtuais estáticos e criação de âncoras para outros ambientes.**

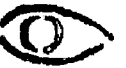

**A versão 2.0 permite que os objetos do mundo virtual possam se movimentar e responder a eventos, baseados nas iniciativas do usuário. Permite também a utilização de objetos multimídia, como sons e filmes. As principais características desta versão são: melhoria dos mundos estáticos, interação, animação, comportamento baseado em** *scripts* **e prototipação de novos objetos VRML.**

#### **2.6.3. Sistema de Coordenadas**

<span id="page-36-0"></span>**Um desenho é composto de elementos básicos combinados: pontos, segmentos de reta e áreas (espaços preenchidos), cada um com determinadas características como cor, dimensionamento, tipo de traçado (tracejado, pontilhado, etc...).**

**A adoção de um sistema de coordenadas faz-se importante pelo fato de possibilitar a descrição matemática do posicionamento relativo dos elementos que compõem o desenho. O sistema de coordenadas, também denominado sistema de referência, define uma referência (ou origem) em relação à qual se descrevem todos os posicionamentos.**

**Existem os sistemas de coordenadas cartesianas e o de coordenadas polares. O sistema de coordenadas cartesianas divide-se em bidimensional (coordenadas X e Y) e o tridimensional (coordenadas X, Y e Z). Este trabalho usa o sistema de coordenadas cartesianas tridimensionais, pois objetos serão animados em três dimensões.**

#### **2.6.4. Modelagem de Objetos em 3D**

<span id="page-36-1"></span>**A criação de modelos computacionais dos objetos e cenas requer a escolha de uma forma de representação em termos de elementos primitivos e estruturas de dados. Em função do processo de modelagem e/ou das operações que serão realizadas posteriormente sobre os objetos, uma forma de representação será certamente melhor (ou mais eficiente) que outras.**

**A forma mais primitiva de representar um objeto, seja ele 2D e 3D, é a representação** *wireframe* **ou aramada, na qual o objeto é descrito apenas como um conjunto de vértices (pontos) e arestas (em geral segmentos de reta unindo os pontos).**

**Caso a aplicação trate objetos sólidos (objetos com superfícies que delimitem interior e exterior dos objetos) ao seu conjunto de vértices e arestas é agregado um conjunto de faces, cada uma delas constituída por arestas. Se os objetos forem de classes**

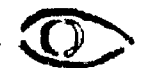

**geométricas conhecidas como esferas, cilindros, elipsóides, não há a necessidade de sua representação através de uma aproximação por facetas planares; basta armazenar os parâmetros necessários para a sua interpretação, por exemplo, posição e raio para uma esfera, posição, raio da base e altura, para um cilindro.**

#### **2.6.5. Utilização do Computador em Visualização 3D**

<span id="page-37-0"></span>**Existe um grande problema na utilização do computador para a visualização de imagens tridimensionais. O computador é um recurso bidimensional. Não há como conseguir gerar efeito real de profundidade em um recurso bidimensional.**

**Na busca pelo realismo, muitos trabalhos tem sido feitos na simulação de fenômenos e objetos naturais. A motivação para tais trabalhos é a impossibilidade de representar tais objetos e fenômenos utilizando as técnicas conhecidas de modelagem geométrica aliadas aos algoritmos de síntese de imagens. Uma aparência convincente de madeira ou mármore não pode ser obtida com técnicas de mapeamento de textura. Efeitos atmosféricos como nuvens, neblina e fumaça podem ser modelados com sistemas de partículas e fractais. A simulação da água e do movimento das ondas tem levado a inúmeros modelos aproximados, para evitar a dinâmica de fluidos computacionais com suas soluções proibitivas em termos de tempo. São encontrados modelos analíticos, modelos com campos de altitude (como terrenos) e modelos com sistemas de partículas. No entanto, existem algumas maneiras de simular a visão em 3D utilizando sombras, perspectiva, pontos iluminados e tonalidades, dando a impressão de profundidade.**

#### **2.6.6. Animação**

<span id="page-37-1"></span>**Para a criação de uma animação é necessário definir um cenário, um contexto, e, a partir daí, detalhar cenas e ações, ou seja, o que será animado e quais as ações que fará. Esta constitui a parte de modelagem da animação. Feito isso, parte-se para a animação propriamente dita.**

**Uma das principais características do VRML 2.0 é prover um rico ambiente gráfico 3D interativo, permitindo ao usuário definir mundo dinâmico ou estático, e interagir com eles. A produção de cenas em VRML é baseada na definição de nodos. Cada nodo tem um nome, um tipo e define valores iniciais para seus parâmetros. Esses parâmetros podem ser de 2 tipos:** *fields* **e eventos.**

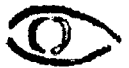

**Os** *fields* **podem ser de dois tipos:** *fíelds* **(atributo do tipo** *private)* **e** *exposedFields* **(atributo do tipo** *public).* **Os eventos podem ser enviados de um nodo para outro através de um** *eventOut e* **recebê-lo através de um** *eventln.* **Os eventos sinalizam mudanças causadas por estímulos externos e podem ser propagados para os nodos usando rotas, que conectam um** *eventOut* **a um** *eventln* **do mesmo tipo. Eventos e rotas definem a animação no mundo virtual.**

**Existem vários tipos de nodos em VRML, mas os particularmente importantes para animação são os sensores e os interpoladores. Sensores geram eventos baseados em ações do usuário, são responsáveis pela interação em VRML. Um sensor produz um** *eventOut* **a partir de uma ação do usuário (existem vários tipos de sensores e cada um reage a uma ação diferente), este** *eventOut* **pode ser dirigido, "roteado" para um outro** *eventln* **e causar o início de uma animação.**

**Interpoladores definem pontos chave (***keyframes***) da animação que serão interpolados por uma função linear. A mistura de rotas, interpolação, aplicação de texturas, agrupamentos de nodos, podem gerar efeitos de animação muito interessantes. Porém, as rotas e os eventos são limitados. Para dar vazão a mais tipos de movimentos e interação, a linguagem VRML apresenta um outro tipo de nodo, chamado** *script,* **que permite conectar a animação a um programa na qual os eventos são processados.**

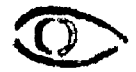

# **CAPÍTULO 3**

# <span id="page-39-0"></span>**DESENVOLVIMENTO DO TRABALHO**

**Neste trabalho utilizou-se imagens de TC de pacientes que possuíam simples e múltiplas calcificações de NC. Em todos estes casos haviam sintomas epilépticos parciais e NC era a etiologia presumida. Estes pacientes eram seguidos na Clínica Multidisciplinar de epilepsia da Policlínica Regional I do Serviço Único de Saúde (SUS) em Florianópolis.**

**O banco de imagens criado possui imagens que foram obtidas por um** *scanner* **normal juntamente com uma adaptação para capturação de imagens de TC adquiridas junto ao Hospital Universitário da UFSC. Essas imagens estavam armazenadas em filmes de TC impressas fazendo assim com que a qualidade dessas imagens variassem. Outras imagens, neste caso digitais, foram adquiridas junto a Clínica Radiológica DMI através de mídias digitais.**

**Dando início ao processamento das imagens, elas passaram por duas fases bem distintas. A primeira delas é responsável pela identificação e quantificação dos cisticercos, bem como a apresentação dos resultados obtidos durante esta fase. Para que tenha-se êxito nesta fase, é de suma importância o isolamento dos neurocisticercos do restante da imagem que é constituída de crânio, massa encefálica e outras informações que não são relevantes no decorrer desta fase.**

**Essa necessidade de que os neurocisticercos sejam isolados fez com que fossem testados vários algoritmos e dentre eles o que se sobressaiu foi o algoritmo de** *Mumford e Shah* **[MUM89] descrito no capítulo 2.4.3.2.**

**No primeiro passo após ser iniciado esta fase é fazer a segmentação das imagens de todo o volume, corte a corte, utilizando o algoritmo de** *Mumford & Shah.* **Feita esta segmentação são extraídos da imagem original os segmentos detectados pelo algoritmo de segmentação. Destes segmentos serão feitas imagens de tamanho igual ao da imagem original, contendo somente as informações do próprio segmento.** **Com essas imagens (segmentos) resultantes, é feita uma pré-classificação e das imagens que forem consideradas candidatas. Dessas imagens são extraídas informações que serão utilizadas como entradas da rede neural artificial, a qual será a responsável pela classificação dos neurocisticercos.**

**A rede neural artificial utilizada é a Direta com algoritmo de aprendizado** *backpropagation* **conforme descrito no item 2.5 do capítulo 2. Optou-se por utilizar esta rede neural artificial, por ser um problema relativamente simples de se resolver e também pelo fato de que esta rede neural nos oferece um treinamento supervisionado. Torna-se possível fazer um treinamento supervisionado, pelo fato de que se é inteiramente possível saber o resultado esperado dessa rede neural artificial.**

**O simulador de rede neural artificial utilizado é o SNNS** *(Stuttgart Neural Network Simulator)* **por ser um software eficaz, satisfazer todas as nossas necessidades e ser de domínio público.**

**Para o treinamento da rede neural artificial foi fornecido como entrada dos neurônios informações sobre as imagens juntamente com o resultado esperado. Estas informações obtidas como o resultado esperado, que foi submetido ao treinamento da rede neural artificial, teve o acompanhamento de especialistas da área de medicina para se evitar falhas durante o treinamento.**

**Após feita a classificação das imagens é reconstruída todas as imagens, corte a corte, tomando os cisticercos coloridos, cada qual com sua cor. Isso é feito para que o usuário do sistema tenha uma fácil identificação dos neurocisticercos encontrados pelo sistema. Após feita esta classificação em todos os cortes, o sistema faz uma associação dos cisticercos entre os cortes de tal forma que os cisticercos que produzem um hiperdensidade em dois ou mais cortes tomográficos, sejam considerados apenas um, ou vice-versa.**

**Neste momento, resultados da identificação e quantificação de neurocisticercos feita pelo sistema é apresentado ao usuário.**

**Numa outra fase, tendo como pré-requisito a primeira fase, pode-se fazer a reconstrução em 3D dos neurocisticercos, da massa encefálica e do crânio. Para essa reconstrução é utilizado o algoritmo descrito no item 2.6 do capítulo 2, o qual retorna as coordenadas das imagens e os triângulos que serão as faces da imagem em 3D fazendo com que essa reconstrução possa ser visualizada. Essa visualização dos resultados é visualizada através da linguagem VRML, descrito no item 2.7 do capítulo 2.**

**Para que se possa visualizar as reconstruções é necessário que o interpretador da linguagem VRML esteja instalado junto ao** *browser* **de sua preferência.**

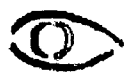

**Após feita a representação em 3D o sistema calcula o volume, cálculo esse aproximado do cisticerco para que se tenha a possibilidade de fazer um acompanhamento da calcificação do neurocisticerco no cérebro do paciente.**

**Finalmente, para uma primeira validação do sistema, discrepâncias nas classificações entre o sistema e três diferentes especialistas são analisadas para poder comparar os resultados. Para uma análise profunda do sistema foram submetidos vários pacientes para a análise do sistema e posteriormente um especialista analisou os resultados obtidos pelo sistema.**

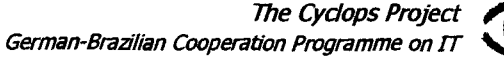

# **CAPÍTULO 4**

# <span id="page-42-0"></span>**RESULTADOS E DISCUSSÃO**

**Já era relatada por Gastaut, em 1976, a importância da TAC na avaliação do paciente com epilepsia [GAS76], No passado, quando a avaliação destes pacientes era feita somente através do histórico, exame clínico e alguns exames como eletroencefalograma e angiografia, a proporção de detecção de lesões orgânicas era de 30% [SPI61 ]. Em estudos onde a TAC foi introduzida como método diagnóstico, esta taxa aumentou para em média 50% [NAK82],**

**Considerando que a incidência de anormalidades em TACs de pacientes portadores de epilepsia parcial é extremamente alta, variando de 49,2 a 65,4% em estudos distintos [LAD79], Segundo diversos autores, pode-se no meio médico, devotar esta alta prevalência de anormalidades à NC [MAC90], [MIN93].**

**No que diz respeito as discrepâncias encontradas entre os especialistas da área na análise de imagens contendo neurocisticercos, com o auxílio desta ferramenta de software estima-se que elas sejam atenuadas.**

**Em relação aos resultados obtidos do sistema de software, observou-se que o sistema detectou todos os neurocisticercos testados e a quantificação esteve correta em todos os casos. No que se refere a reconstrução em 3D, facilitou a compreensão da disposição dos neurocisticercos no cérebro do paciente entretanto, para uma maior robustez do sistema, será necessário um estudo maior de casos.**

**Estimava-se que este trabalho fosse interligado com um atlas baseado no atlas de Talairach, mas o mesmo não foi possível pelo fato de que este sistema de software encontra-se ainda em fase de desenvolvimento. Para tanto, num trabalho futuro será de vital importância a interligação desses dois sistemas, pois, isso contribuirá no estudo da relação existente entre neurocisticercose e epilepsia.**

## **CAPÍTULO 5**

## **TRABALHOS FUTUROS**

Estudos que poderão serem desenvolvidos a partir desse trabalho:

*1)* Adaptar estas imagens já em 3D num atlas digital deformável baseado no Atlas de Talairach [PED99]. Este atlas está sendo desenvolvido no âmbito do projeto Cyclops e correlaciona as coordenadas dos cisticercos e os quadrantes previstos no Atlas de Talairach. No caso da área de neuroradiologia, um profundo conhecimento do contexto anatômico das imagens torna-se imprescindível pois a possibilidade de uma representação espacial das estruturas cerebrais facilitaria a visão de lesões ou distúrbios na anatomia. As imagens radiológicas têm sido utilizadas principalmente de maneira tradicional, para a descrição verbal e interpretação da lesão. O Atlas de *Talairach* propõe a interpretação dos espaços cortical e subcortical do cérebro, através da sua representação no espaço. Apresentando dois possíveis modelos para a leitura espacial. A Figura 10 ilustra a definição do cérebro em um espaço tridimensional (XYZ).

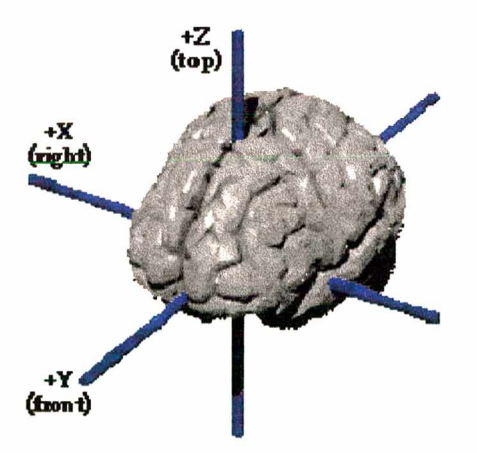

*Figura 10: Ilustração da representação do cérebro em um plano xyz.*

*2)* **Uma outra sugestão diz respeito a processamento remoto através da Internet. Os processamentos remotos facilitam o trabalho de usuários que não possuem poder de processamento necessário para executar este sistema de software e para isso eles enviariam requisições de processamento a servidores que estejam distantes fisicamente e possa obter o resultado desejado.**

*3)* **Fazer um estudo estatístico com uma grande quantidade de pacientes com e sem neurocisticercose em sua etiologia. Com esse estudo seria possível fazer uma correlação entre a disposição dos neurocisticercos no cérebro do paciente com epilepsia. Esse estudo seria de suma importância para um melhor conhecimento sintomas neurológicos relacionados com esta infecção.**

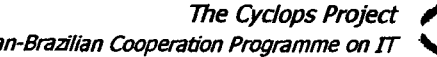

 $\bar{z}$ 

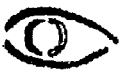

## **CAPÍTULO 6**

# <span id="page-45-0"></span>**REFERÊNCIAS BIBLIOGRÁFICAS**

- **[AGA96] AGAPEJEV S.** *Epidemiology of Neurocysticercosis in Brazil.* **Rev Ins Med Trap S Paulo 1996; 38:207-16.**
- **[ALU89] ALUJA AS, GONZALEZ D, RODRIGUEZ CARBAJAL J, FLISSER A.** *Histological Description of Tomographic Images of Taenia Solium Cysticerci in Pig Brains.* **Clin Imaging 1989; 13:292-8.**
- **[BAR97] BARRETO, J.M.** *Inteligência Artificial no Limiar do Século XXI.* **1a Edição. Florianópolis, 1997.**
- **[BEN77] BENTSON JR, WILSON GH, HELMER E, WINTER J.** *Computed Tomography in Intracranial Cysticercosis.* **J Comput Assist Tomogr 1977; 1:464-71.**
- **[BER81] BERMAN JD, BEAVER PC, CHEEVER AW, QUINDLEN EA.** *Cysticercus of 60-MilliHter Volume in Human Brain.* **Am J Trop Med Hyg 1981; 30:616-9.**
- **[BIT98] TREVISOL-BITTENCOURT P.C., da SILVA N.C., FIGUEREDO R.** *Neurocisticercose em Pacientes Internados por Epilepsia no Hospital Regional de Chapecó Região Oeste do Estado de Santa Catarina.* **Arq Neuropsiquiatr 1998; 56:53-58.**
- **[BOU88] BOUILLIANT-LINET E, BRUGIERES P, COUBES P, GASTON A,** LAPORTE P, MARSAULT C. Diagnostic Value of X-Ray Computed *Tomography. Apropos of 117 Cases [Cerebral cysticercosis].* **J Radiol 1988; 69:405-12.**
- **[CAR98] CARPIO A., ESCOBAR A., HAUSER W.A.,** *Cysticercosis and Epilepsy: a Critical Review.* **Epilepsia 1998; 39:1025-42.**
- **[CUK94] CUKIERT A, PUGLIA P, SCAPOLAN HB, VILELA MM, MARINO Junior R.** *Congruence of the Topography of Intracranial Calcifications and Epileptic Foci.* **Arq Neuropsiquiatr 1994; 52:289-94.**
- **[GAS76] GASTAUT H, GASTAUT JL.** *Computerized Transverse Axial Tomography in Epilepsy.* **Epilepsia 1976; 17:325-36.**
- **[GON87] GONZALEZ D, RODRIGUEZ-CARBAJAL J, ALUJA A, FLISSER A.** *Cerebral Cysticercosis in Pigs Studied by Computed Tomography and Necropsy.* **Vet Parasitol 1987; 6:55-69.**
- **[HAR92] HARALICK, R. M.; SCHAPIRO, L. G.** *Computer and Robot Vision. -* **Volume I. Addison Wesley. 1992.**
- **[LAD79] LADURNER G, SAGER WD, DUSIK B, LECHNER H.** *The Importance of Computer Tomography in the Diagnosis of Epilepsy.* **Fortschr Neurol Psychiatr Grenzgeb 1979; 47:264-8.**
- **[LOP98] LOPES E.P.** *Geotomografia Eletromagnética: Algoritmo tomogrâfico, filtro bidimencional adaptativo e algoritmo de segmentação de imagens.* **Tese de doutoramento na Engenharia Elétrica da UFSC 1998.**
- **[LOP98a] LOPES, E.P., LOPES E.P., BARRETO, J.M., BARRETO, L.M.** *Segmentation Tomography.* **Eletronic Letters, Great Britain, v. 34, n. 23, p. 2222-2224, Nov. 1998a.**

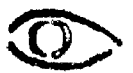

- **[MAC90] MACHADO LR, NOBREGA JP, BARROS NG, LIVRAMENTO JA, BACHESCHI LA, SPINA-FRANCA A.** *Computed Tomography in Neurocysticercosis: a 10-year Long Evolution Analysis of 100 Patients with an Appraisal of a New Classification.* **Arq Neuropsiquiatr 1990; 48:414-8.**
- **[MEN99] MENDES FILHO, E. F. (sem data)** *Redes Neurais Artificiais***i [online]. Disponível: <http://www.icmsc.sc.usp.br/~prico/neural2.html>[janeiro, 1999]**
- **[MIN93] MINGUETTI G, FERREIRA MV.** *Computed Tomography in Neurocysticercosis.* **J Neurol Neurosurg Psychiatry 1983; 46:936-42.**
- **[MIT95] MITTELHEUSSER, G. e KRUGGEL, F.** *Fast segmentation of Brain Magnetic Resonance Tomograms.* **CVRMed'95: first Internacional Conference on Computer Vision, Virtual Reality and Robotics in Medicine, INRIA, Nizza, Springer Verlag, Abril, 1995.**
- **[MIT94] MITTELHEUSSER, G. e KRUGGEL, F.** *Fast segmentation of Magnetic Resonance Tomograms.* **Internet Bericht, AG Zimmermann, FB Informatik, Universität Kaiserslautern, Kaiserslautern, November, 1994.**
- **[MUM89] MUMFORD D., SHAH J.;** *Optimal Approximations by Piecewise Smooth Functions and Associated Variational Problems,* **Comm. Pure Appl. Math., 1989.**
- **[NAK82] NAKSTAD P, SORTLAND 0, HOVIND K.** *The Evaluation of Ventriculography as a Supplement to Computed Tomography.* **Neuroradiology 1982; 23:85-8.**
- **[NAR98] NARATA AP, et at."***Neurocysticercosis: a tomographic diagnosis in neurological patients",* **Arq. Neuropsiquiatr 1998; 56:245-9.**

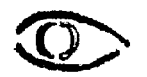

- **[PED99] PEDROSO, D.; V.WANGENHEIM, A.; ALVES, A.; KRECHEL,** *D. Automatic Registration of MRI Head Volumes using an Octree Anatomical Atlas.* **Ill Cybernetic Vision of Computer Ciense, Campinas, 1999.**
- **[ROD87] RODRIGUEZ-CARBAJAL J, BOLEAGA-DURAN B, DORFSMAN J.** *The Role of Computed Tomography (CT) in the Diagnosis of Neurocysticercosis.* **Childs Nerv Syst 1987; 3:199-202.**
- **[SHA92] SHÄFER, M.; SCHEPPELMANN, D.; SPRINGUB. ENGELMANN, U.; MEINZER, H. P.** *Multimodal Segmentation of Medical Images.* **In: MEDINFO 92. Elsevier Science Publishers B. V. 1992.**
- **[SHR80] SHRABERG D, WEISBERG L, DE URRUTIA JR, LACORTE WS.** *Cysticercosis Cerebri: Evolution of Central Nervous System Involvement as Visualized by Computed Tomography.* **Comput Tomogr 1980; 4:261-6.**
- **[SPI61] SPINA-FRANÇA A.** *Síndrome Liquórica da Neurocisticercose.* **Arq Neuropsiquiatr 1961; 19:307-14.**
- **[SVE98] SVETLANA A , YELA DA, GOMES AE.** *Edema Cerebral Crônico na Neurocisticercose.* **Arq Neuropsiquiatr 1998; 56:369-76.**
- **[VIN91] VINCENT, L.; SOILLE, P.** *Watersheds in digital spaces: An efficient algorithm based on immersion simulations.* **In: IEEE Transactions on Pattern Analysis and Machine Intelligence. Pág.: 583-593. 1991.**

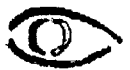

## **ANEXO 1**

## *Manual do Usuário*

Neste capítulo, você verá como utilizar o sistema PopCornApp: como detectar, quantificar neurocisticercose; como fazer anotações nas imagens de TC; como visualizar em 3D os neurocisticercos.

#### **Como utilizar o Sistema PopCornApp**

O sistema PopCornApp é um sistema que visa detectar, quantificar neurocisticercos já calcificados e reconstruí-los em 3D. Sua janela pode ser observada na *Figura a1.*

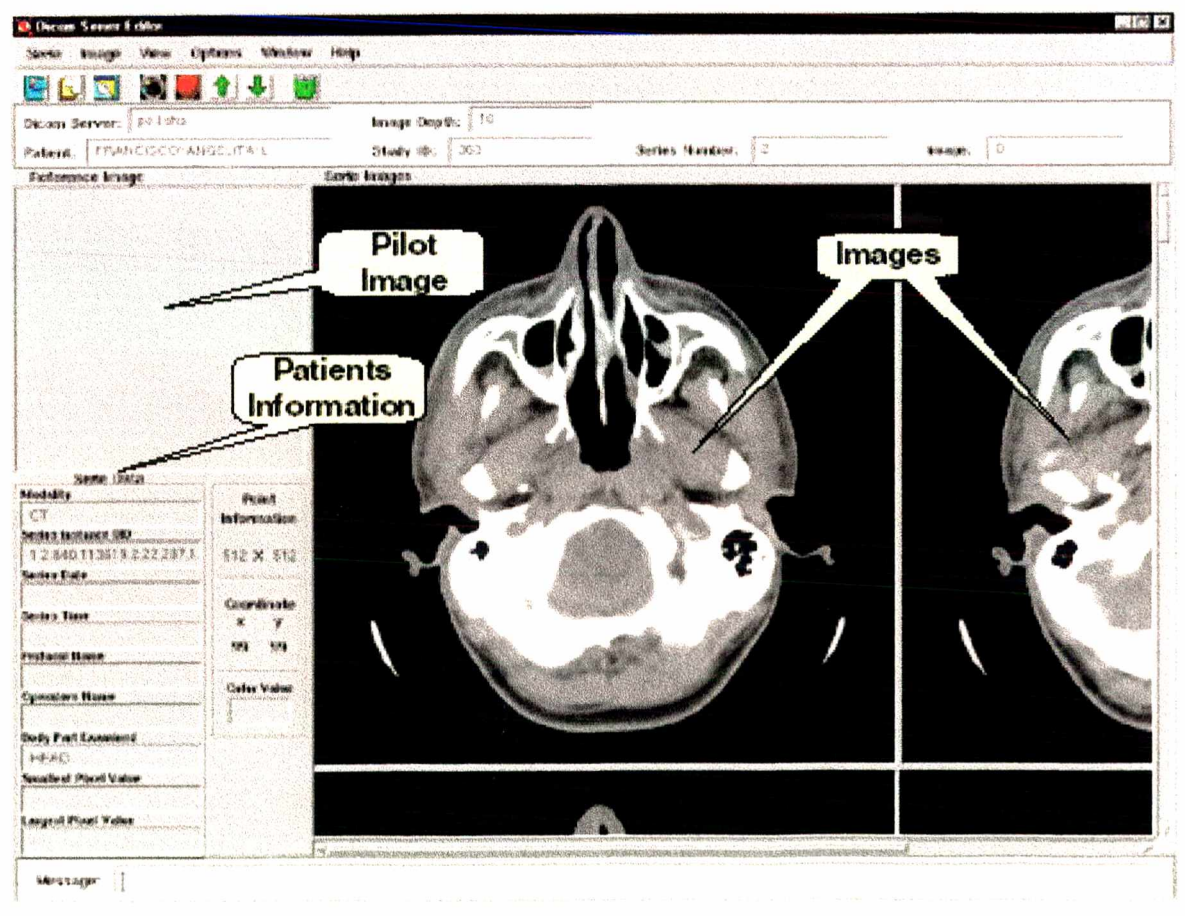

*Figura a1: Janela Principal do Sistema PopCornApp*

**The Cyclops Project** 

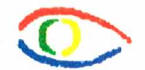

## **Inicializando a Detecção de Neurocisticercos**

Para inicializar a detecção e quantificação dos neurocisticercos das imagens de TC que estão sendo visualizadas na janela da aplicação, deve-se clicar em **Identify Cysticercus** na barra de menu conforme a Figura a2. Existe também uma ícone que permite se inicializar este processo, a qual pode ser observada na Figura a3.

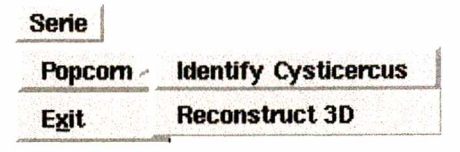

*Figura a2: Menu do Si stem a PopCom*

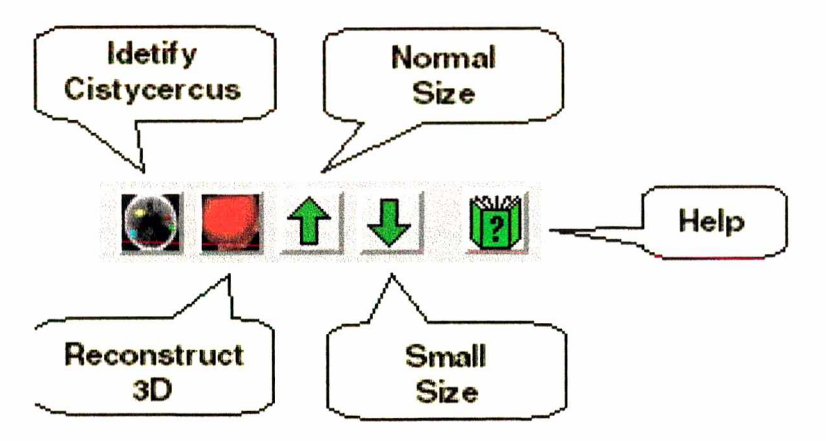

*Figura a3: leones do Sistema PopCom.*

## **Inicializando a Reconstrução em 3D**

Para que seja feita a reconstrução em 3D dos cisticercos, bem como a massa encefálica e o crânio, apartir das imagens do paciente, deve-se clicar em **Reconstruct 3D** na barra de menu conforme a Figura a2. Existe também uma ícone que permite se inicializar este processo, a qual pode ser observada na Figura a3.

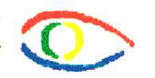

## **Redimensionando das Imagens**

**As imagens que estão sendo mostradas na janela principal do sistema PopCornApp podem ser visualizadas em dois tamanho básicos, o tamanho normal ou pequeno. Para se visualizar estas imagens em tamanho pequeno, deve-se clicar em Small size na barra de menu conforme a Figura a4. Para se visualizar estas imagens novamente em tamanho normal deve-se clicar em Normal size na barra de menu conforme a Figura a4. Para essas duas funções existem ícones que permitem inicializar os processos que podem ser observadas na Figura a3.**

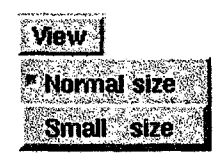

*Figura a4: Menu Sistema PopCornApp.*

**Caso seja acionada a opção** *Small Size a* **imagem se apresentará com a metade de seu tamanho original.**

## **Anotações nas Imagens**

**Para que se possa fazer anotações sobre as imagens sem que as informações originais da imagem seja alterada, é utilizado uma idéia chamada** *overlays* **que permite-se criar uma espécie de revestimento onde faz-se as anotações. Para se utilizar desta ferramenta, basta clicar com o botão direito do mouse sobre o local desejado e movê-lo. Este revestimento também pode ser gravado, restaurado, etc... através dos menus, conforme Figura a5.**

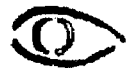

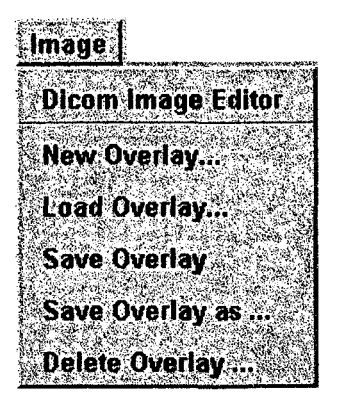

*Figura a5: Menu de overlays*

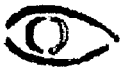

 $\mathcal{L}$ 

## <span id="page-53-0"></span>**ANEXO 2**

**Nas próximas páginas está a modelagem sistema "PopCornApp" em UML ("Unified Modeling Language").**

 $\sim$ 

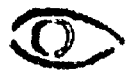

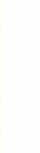

#### Polygon3D

►createPolygon() ►distance() calculateCenter()

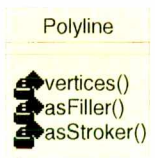

#### <<lnterface>> NeuralNetworkDisplaying

\*\*\*numberOfImage()  $\frac{1}{\sqrt{2}}$ imagesCollection()<br> $\frac{1}{\sqrt{2}}$ next() *<u>A</u>* previous()  $eplace$ mageAt() **A**initialize( changedImageDisplay( **A**vadjustButtons() **^open()**  $\blacktriangleright$ initialize()

#### **NeuralNetwork**

PopCornApp

 $\mathsf{I}$  $\overline{\text{aCollection}}$ aCollection) : Collection on : aCollection)

umber) : List ollectionPopCorn, originallmage : aOriginallmage) : MRCachedlmage

e) : Collectionlmages r, IniValue : Integer, EndValue : Integer) : Integer

ah(MRCachedlmage: anlmage) : MRCachedlmage : aString)

: ASegmentCollection, from : aResultCollection, and : aSegmentListCollection) : Collection **ks(Collection : aSegmentCollection) : Collection** ectionImages) : Instance

 $\text{CollectionImage}$  : Collection ge) : Collection Array ion : aTriangleCollection) **DisSeries) : Instance** 

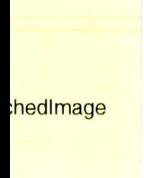

**MRMappedPalette** 

^►initializePopCornRedDotPaletteO

PopCornViewerStream

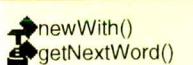

*<u>ApicDatabase()</u>*: Collection ■picList(List : aList) 'picListQ : MultiSelectionList ■initialize() 'add(lmage : aPicture, String : aString) deletelmage() displayImage() vexcludeName() inspect() \_'inspectlmage()  $\blacktriangleright$ inspectList() selectAII() selectName() selectNone() •trainingNNQ InormalizeValue(Value : aValue, iniValue : aIniValue calculateInputs(Collection : aSegmentCollection) : 'executeNeuralNetwork(Filename : aFilename) ■loadResultsFromNeuralNetwork(String : aString) displaylmages() ■createBatFile2Training(String : aName) ■createBatFile(String : aName) **CreateInputFile(Collection : aCollection, name : aN** 'incrementPatFile(Collection : aCollection) : Name bplaceImagesOnLightscreen(Builder : aBuilder) ereate() : Instance  $\blacktriangleright$ initialize $()$ 

NeuralNetworkViewerStream

♦getNextWord() ^►newWith()